# **NETWORK MODELİ İLE AĞ ANALİZİ İÇİN ÇOK KRİTERLİ KARAR VERME YÖNTEMLERİYLE KARŞILAŞTIRMALI ÇÖZÜM**

#### **Deniz Koçak**

Gazi Üniversitesi, İktisadi ve İdari Bilimler Fakültesi, Ekonometri Bölümü, Ankara denizkocak36@gmail.com

**Yunus Emre Çoğurcu**

Natek Bilişim, Ankara yunusemrecogurcu@gmail.com

# **ÖZET**

*Karar verme, belirli bir amaca ulaşmak için değişik alternatiflerin belirlenmesi ve bunların içinden en etkilisinin seçilmesi işlemidir. Eğer bir karar verme probleminde birden fazla kriter varsa problem çok kriterli karar verme problemi olmaktadır. Bu çalışmada, network modeli ile ağ analizi yapmak amacıyla, Çok Kriterli Karar Verme (ÇKKV) çözüm yöntemlerinden olan TOPSIS ve VIKOR yöntemleri kullanılmıştır. Yöntemlerdeki kriter ağırlıkları ise Analitik Hiyerarşi Prosesi'ndeki ikili kıyaslamalar metodu kullanılarak elde edilmiştir. Çalışma kapsamında, ilk aşamada Hacettepe Üniversitesi internet altyapısını kurmuş olan Bilgikent Teknoloji A.Ş.'den mevcut gerçek veriler alınmıştır. Tüm bu veriler ÇKKV yöntemlerindeki karar matrisini oluşturmuş olup, yöntemlerin adımları teorik olarak anlatılmıştır. Ardından toplamda 7 fakültenin bulunduğu* internet ağ analizi TOPSIS ve VIKOR yöntemleriyle çözümlenmiştir. İkinci aşamada ise yine ÇKKV *çözüm yöntemlerinden olan bulanık TOPSIS ve bulanık VIKOR yöntemleri kullanılarak network modeli ile ağ analizi çalışması tekrarlanmıştır. Hesaplamalar Excel 2010 paket programı ile* yapılmıştır. Sonuc olarak elde edilen verilerden hangi bağlantıların risk teskil ettiği, hangi bağlantıların risk teşkil etmediği saptanmıştır. Çalışmanın sonucunda internet topolojisi alanında *önemli bir yere sahip olan network analizinin pratikleştirilmesine yönelik olarak ÇKKV yöntemlerinin uygulanabilirliği hedeflenmektedir.* 

**Anahtar kelimeler:** Çok Kriterli Karar Verme Yöntemleri, AHP, TOPSIS, VIKOR, Bulanık TOPSIS, Bulanık VIKOR, Yönetim Bilişim Sistemleri

**Jel Kodları:** C00, C44, C61, D81

# **MULTI‐CRITERIA DECISION MAKING USING COMPARATIVE SOLUTION METHODS FOR NETWORK MODEL WITH NETWORK ANALYSIS**

# **ABSTRACT**

*Decision making, is identifying of various alternative for achieving specific purpose and is selecting of the most effective of these. If a decision making problem which have more than one criteria, the problem is multi‐criteria decision making problem. In this study, network model with network analysis is aimed using TOPSIS and VIKOR methods of multi‐criteria decision making solution methods. Criteria weight in used methods are obtained using the methods of the binary comparisons in the Analytic Hierarchy Process method. In the first phase of the study, real current data is getting from Bilgikent Technology Corporation, established the infrastructure of Hacettepe University internet. All this data is created decision matrix of the method and steps are described theoretically. Then internet network analysis for seven faculties is resolved with using TOPSIS and VIKOR methods. In the second phase of the study, network model with network analysis is repeated using fuzzy TOPSIS and fuzzy VIKOR method. The calculations are made with the package program in Excel 2010. As a result, obtained data is showed that whether* connection is a risk. As a result of the study, the applicability of multi-criteria decision making *solution methods is aimed for internet topology analysis of the network as an important field of practice.*

**Keywords:** Multi‐Criteria Decision Making Methods, AHP, TOPSIS, VIKOR, Fuzzy TOPSIS, Fuzzy VIKOR, Management Information Systems

**Jel Codes:** C00, C44, C61, D81

## **1. GİRİŞ**

Günümüzde bilgiye erişebiliyor olmak kuşkusuz çok önemlidir. Teknoloji alanındaki hızlı gelişmeler sayesinde de bilgiye erişmek daha kolay hale gelmektedir. Teknolojik gelişmelerin başında ise bilgiye erişmek için kullanılan araçlardan birisi olan ve hayatımızda pek çok alana girmiş bilgisayarlar gelmektedir. Bilgisayarların iletişimde kullanılmaya başlamasıyla beraber "bilgisayar ağı" kavramı ortaya çıkmıştır. Daha sonra bu ağ genişleyerek dünya çapında "küresel bir ağa" dönüşmüştür. Bu küresel ağa ise **internet** adı verilmiştir. İletişimin teknoloji sayesinde yaygınlaşması bu ağın kontrol edilemez bir şekilde büyümesine yol açmıştır. Internet'in büyümesi ise veri trafiğinin artması ve zamanla mevcut hatların yetersiz kalması anlamına gelmektedir. Ayrıca genişleyen bilgisayar ağlarının yüksek maliyeti, farklı coğrafi bölgelerdeki kurulum zorlukları ve ağ yönetiminin güçlüğü bilgisayar ağlarının modellenmesi ihtiyacını doğurmuştur (Özcerit vd 2014:168). Bu kapsamda kablo ve iletişim araçlarındaki yenilikler mevcut hatların kapasitelerinde artışı mümkün kılmıştır. Diğer taraftan etkin iletişimin sağlanması amacıyla literatürdeki bilgisayar ağlarının modellenmesi çalışmaları da bu alandaki yeniliklerin önünü açmıştır.

Ağ analizi ile ağın kritik segmentleri analiz edilerek, mevcut durum ve sorunları tespit edilir ve öngörüler yapılabilir. Ağdaki mevcut durumun ve sorunların tespit edilmesi veya iyileştirme yapılması gereken alanlar için önerilerin değerlendirilmesi ise bir karar verme sürecini oluşturmaktadır.

**Karar verme** en genel anlamda; bir seçenek kümesinden en az bir amaç veya kritere göre en uygun alternatifin seçimi şeklinde tanımlanabilir. Bir karar verme probleminin elemanlarını; karar verici, alternatifler, kriterler, sonuçlar, çevre ve karar vericinin öncelikleri oluşturur (Dickson, 1966). Karar verme probleminin elemanlarından biri olan **kriterler** ise hedeflere ulaşma ölçütüdür (Aktaş vd, 2015: 29). Birden fazla kriterin kullanıldığı karar verme problemi ise Çok Kriterli Karar Verme (ÇKKV) problemi olarak nitelendirilir.

ÇKKV yöntemleri, birden fazla kritere sahip olan alternatiflerin sıralanmasında oldukça geniş kullanım alanına sahiptir. ÇKKV yöntemlerine ilişkin bir araştırma Hwang ve Yoon tarafından 1981 yılında sunulmuştur. Bu yöntemler arasında yer alan **TOPSIS** yöntemi ise ilk kez Hwang ve Yoon (1981) tarafından geliştirilmiştir. Bu tekniğin altında yatan temel düşünce, pozitif – ideal çözüme en yakın alternatiflerin seçilmesi ve böylece çözümün fayda kriterlerini maksimize ederken maliyet kriterlerini de minimize etmesidir. Aynı şekilde negatif – ideal çözüme en uzak kriterlerin seçilerek maliyet kriterlerini maksimize ederken fayda kriterlerini de minimize eden çözümlerin elde edilmesini sağlamaktır (Özdemir ve Seçme, 2009: 80).

TOPSIS yöntemini de içeren klasik ÇKKV yöntemlerinde alternatifler ve kriter ağırlıkları kesin olarak bilinmektedir. Oysaki insan yargıları genelde belirsizdir ve bu yargıların sayısal değerlerle ifade edilip değerlendirilmesi mümkün olmayabilir (Chen, 2000: 2). Bu sebeple belirsiz yargıların daha iyi ifade edilmesini sağlayan dilsel değişkenler kullanılmaktadır. Zadeh (1965) tarafından literatüre kazandırılan bulanık kümelerin ve dilsel değişkenlerin kullanılmasıyla ortaya çıkan **bulanık mantık tabanlı TOPSIS** yöntemi ise, hem nitel hem de nicel karar kriterlerinin kriter değerleriyle ilgilenen esnek bir yapıya sahip bulanık ortamlarda grup kararı vermeye yardımcı olan bir yöntem olup 2006'da Chen vd tarafından geliştirilmiştir. Yöntem alternatiflerin değerlendirilmesinde ortaya çıkan subjektifliğin grup kararı vermede ortaya çıkardığı sorunları ortadan kaldırmakta ve daha doğru kararlar verme imkânı sağlamaktadır (Ecer, 2007).

Opricovic tarafından 1998 yılında ortaya atılan **VIKOR** yöntemi ise, birbiri ile çelişen kriterlerin bulunduğu durumlarda alternatifler arasında sıralama ve seçim yapılmasını sağlamaktadır (Opricovic ve Tzeng, 2004: 2007). Yöntemin temelinde, alternatifler çerçevesinde ve değerlendirme kriterleri kapsamında bir uzlaşık çözümün oluşturulması vardır (Chu vd, 2007: 1016). Bu uzlaşık çözüme ulaşmak amacıyla "ideale yakınlığı" esas olan bir fonksiyon kullanılmaktadır. Yöntemin uygulanması sonucunda da grup için maksimum fayda, karşıt görüşler için minimum kişisel pişmanlık sağlanarak uzlaşık çözüme ulaşılmaktadır (Opricovic ve Tzeng, 2004).

Diğer klasik ÇKKV yöntemlerinde olduğu gibi VIKOR yönteminde de alternatifler ve kriter ağırlıkları kesin olarak bilinmektedir. Ancak gerçek hayattaki belirsizlikler nedeniyle, tam ve kesin değerlerle ifade edilemeyen

bulanık bilgilerin (Şen, 2009: 14), klasik VIKOR yönteminde uygulanması ile **bulanık mantık tabanlı VIKOR** yöntemi ortaya çıkmıştır.

Bu çalışmada ise network modeli ile ağ performanslarının değerlendirilmesi amacıyla ÇKKV yöntemleri kullanılmıştır. Bu kapsamda Hacettepe Üniversitesi'nin 7 fakültesinin bulunduğu internet ağı performansları, TOPSIS, VIKOR ve bu yöntemlerin bulanıkları olan Bulanık TOPSIS ve Bulanık VIKOR performans değerlendirme yöntemleriyle belirlenmeye çalışılmıştır. Çalışma kapsamında Hacettepe Üniversitesi internet altyapısını kurmuş olan Bilgikent Teknoloji A.Ş.'den alınan gerçek veri setleri kullanılmıştır. Ve tüm bu veriler ÇKKV yöntemlerindeki karar matrisini oluşturmuştur.

Çalışma iki aşamalı olarak ele alınmıştır. İlk aşamada klasik ÇKKV çözüm yöntemlerinden olan TOPSIS ve VIKOR yöntemlerinin adımları teorik olarak anlatılıp ardından toplamda 7 fakültenin bulunduğu internet ağ analizi bu yöntemlerle çözümlenmiştir.

İkinci aşamada ise yine ÇKKV çözüm yöntemlerinden olan bulanık mantık tabanlı TOPSIS ve VIKOR yöntemlerinin adımları teorik olarak anlatılıp network modeli ile ağ analizi çalışması tekrarlanmıştır. Klasik ve bulanık mantık tabanlı yöntemler kullanılarak elde edilen sonuçlar sayesinde de hangi bağlantıların risk teşkil ettiği, hangi bağlantıların risk teşkil etmediği yani güvenilir olduğu saptanmıştır. Çalışmanın sonucunda internet topolojisi alanında önemli bir yere sahip olan network analizinin pratikleştirilmesine yönelik olarak ÇKKV yöntemlerinin uygulanabilirliği hedeflenmektedir.

# **2. METODOLOJİ**

Uygulama kısmında fakültelerin bulunduğu internet ağı performanslarının değerlendirilmesinde kullanılan kriter ağırlıkları Analitik Hiyerarşi Prosesi ile belirlenmiştir. Belirlenen kriter ağırlıkları çok kriterli karar verme tekniklerinden TOPSIS, VIKOR, Bulanık TOPSIS ve Bulanık VIKOR yöntemlerinde kullanılarak internet ağı performansları değerlendirilmesi yapılmış ve farklı yöntemler sonucunda elde edilen sonuçlar karşılaştırılmıştır.

#### **2.1. Çok Kriterli Karar Verme**

**Karar verme**, hedefe ulaşmak ve amacı gerçekleştirmek için alternatif davranış biçimleri arasından seçim yapma eylemidir (Forman ve Selly, 2001: 1). Alternatifler arasından bir seçimin yapılmasında karar kriterleri önemli bir rol oynamaktadır. **Kriterler** ise hedeflere ulaşma ölçütüdür (Aktaş vd., 2015: 29).

İnsanlar günlük hayatlarında "gerçek" karar verme problemleriyle karşılaşırlar ve bu problemlerin çoğunda birbiriyle çelişen kriterlerle yüz yüze gelirler (Zionts, 1979: 94). Karar verme probleminde birden fazla kriterin bulunması durumunda Çok Kriterli Karar Verme problemlerinden söz edilmektedir.

Bireyler ya da işletmeler karar verirken, yani mevcut alternatifler arasından bir seçim yaparken aslında bir sürecin sonucunu açıklamış olmaktadır. Bu sürecin aşamaları ise Şekil 1'de gösterilmiştir (Koçel, 2014):

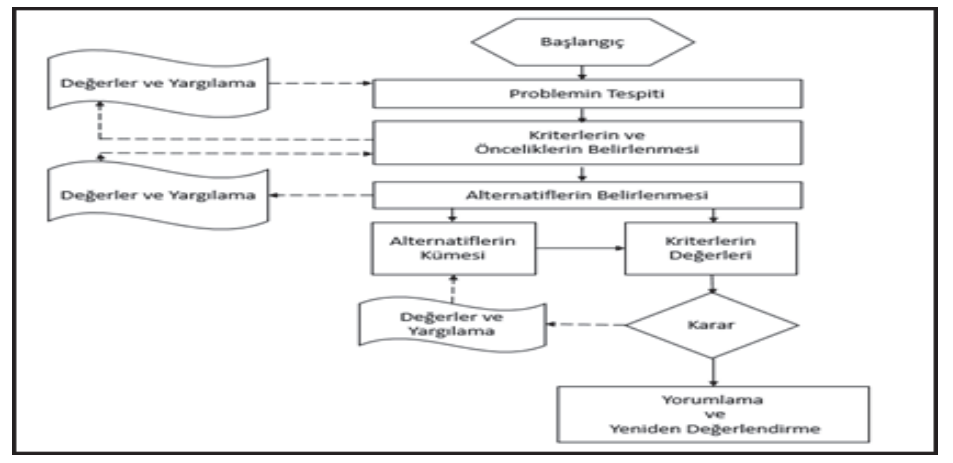

**Şekil 1:** Karar Verme Süreci

Herhangi bir karar verme sürecindeki elemanları ise aşağıdaki gibi sınıflandırabiliriz (Turan, 2013):

- i. Karar verici: Mevcut seçenekler içerisinden seçim yapan kişi ya da grubu yansıtır.
- ii. Amaç: Karar vericinin seçimini oluşturmada kullanacağı değerler sistemidir.

- iii. Seçenekler: Karar vericinin seçebileceği alternatifler olup, kontrol edilebilir değişkenlerdir.
- iv. Olaylar: Kontrol edilemeyen değişkenler olup, karar vericinin seçimlerini etkileyen çevre şartlarıdır.
- v. Sonuç: Her bir seçenek ve olaydan ortaya çıkan değeri yansıtır.

Sonuçların oluşturduğu matrise karar matrisi adı verilir. Bir karar matrisinde kriterler sıfatlar kullanılarak yani kalitatif olarak ya da sayılarla yani kantitatif olarak ifade edilebilir. Dolayısıyla kriterler arasında birim farklılığı bulunmaktadır. Aynı zamanda kriterlerin fayda ya da maliyet yapılı olması da farklılık göstermektedir. Alternatifleri değerlendirirken bu etkenleri ortadan kaldırmak amacıyla karar matrisindeki değerler ortak bir ölçeğe dönüştürülür (USA Army Logistics Management College, Multiple Criteria Decision Making, 1990: 64; Aktaş vd, 2015: 184). Bu amaçla uygulama kısmında klasik ÇKKV yöntemlerinde kullanılan, kalitatif değerlerin sayısallaştırılmasını sağlayan ölçek Tablo 1'de gösterilmiştir.

| Ölçek  | Fayda      | <b>Maliyet</b> |
|--------|------------|----------------|
| 9      | Çok Yüksek | Çok Düşük      |
| $\tau$ | Yüksek     | Düşük          |
| 5      | Orta       | Orta           |
| 3      | Düşük      | Yüksek         |
|        | Çok Düşük  | Çok Yüksek     |

**Tablo 1:** Kalitatif Değerlerin Sayısallaştırılması

### **2.2. Analitik Hiyerarşi Prosesi (AHP) Yöntemi**

AHP, ilk olarak 1980 yılında Thomas L. Saaty tarafından kullanılan bir yöntem olup, bu yöntem çok kriterli kompleks problemlerin çözümü için geliştirilen, çok sayıda alternatif içinden seçim yapmada yararlanılan ve birden fazla karar vericinin süreçte yer alabildiği çok kriterli karar verme yöntemlerinden biridir. Seçim sürecinde yer alan kriterler kalitatif ya da kantitatif olabilir. AHP yöntemi, bir problemi küçük parçalara ayırır, ikili karşılaştırmalara tabi tutar, her hiyerarşi için öncelikleri belirler ve böylece bir mantıksal süreci düzenler (Ecer ve Küçük, 2008).

AHP'de kriter ve alternatifler arasında ikili karşılaştırmaların oluşturulması için Thomas L. Saaty tarafından oluşturulan 1‐9 oran ölçeği kullanılmıştır. Bu oran ölçeği ise Tablo 2'de verilmiştir (Saaty, 1980: 54).

**Tablo 2:** AHP'de Tercihler İçin İkili Karşılaştırma Ölçeği

| Sayısal Değer (Puanlama) | Sözel Tercih Yargısı                               |  |  |
|--------------------------|----------------------------------------------------|--|--|
| 1                        | Eşit olarak tercih edilme                          |  |  |
| 3                        | Biraz tercih edilme                                |  |  |
| 5                        | Kuvvetle tercih edilme                             |  |  |
| 7                        | Cok kuvvetli tercih edilme                         |  |  |
| 9                        | Kesinlikle tercih edilme                           |  |  |
| 2, 4, 6, 8               | Birbirine komşu iki yargı arasındaki orta değerler |  |  |

AHP yönteminin aşamaları ise aşağıda özetlenmiştir (Saaty ve Vargas, 2008: 8‐9; Atan ve Maden, 2005; Dündar ve Ecer, 2008):

- 1. Karar kriterlerine ilişkin ikili karşılaştırmalar yapılarak X (X =  $[x_{ij}]_{n \times n}$ ) gibi matrisler elde edilir. Herhangi iki kriterin karşılaştırılmasında karşılaştırma değeri x ise bunun tersi karşılaştırma değeri 1/x'dir.
- 2. Bu matrisler  $y_{ij} = \frac{x_{ij}}{\sum_{i=1}^{n} x_{ij}}$  (B = [y<sub>ij</sub>] <sub>nxn</sub>) formülü ile normalize edilir.
- 3. B vektörü kullanılarak w =  $\lim_{k\to\infty} \frac{Y^k e}{e^T Y^k e}$  formülü ile w vektörü elde edilir. Burada  $e^T = (1, ..., 1)'$ dir.
- 4. Kriter ağırlıklarının tutarlı olup olmadığının belirlenmesi amacıyla öncelikle ʎmaks (Vektörün en büyük özdeğeri) bulunur.

$$
\Lambda_{\text{maks}} = \frac{1}{n} \sum_{i} \sum_{j} x_{ij} w_j / w_i
$$

Tutarlılık indeksi: CI =  $(\lambda_{\text{maks}} - n) / (n-1)$ 

Rastsal tutarlılık indeksi: RI

Tutarlılık oranı: CR= CI / RI

hesaplanır ve tutarlılık oranının 0,1000'dan küçük çıkması istenir. Bulunan değer 0,1000'dan büyükse matriste düzenlemelere gidilir.

## **2.3. İdeal Noktalarla Çok Boyutlu Ağırlıklandırma Yöntemi (TOPSIS)**

TOPSIS (İdeal Noktalarla Çok Boyutlu Ağırlıklandırma [Technique for Order Preference by Similarity to Ideal Solution]) yöntemi, Hwang ve Yoon (1981: 129) tarafından geliştirilen, uzlaşık bir model olarak nitelendirilen çok kriterli karar verme yöntemlerinden biridir. Yöntemin hareket noktası pozitif ideal çözüme en yakın, negatif ideal çözüme en uzak olan alternatifin tercih edilmesi varsayımıdır (Li vd, 2011: 410). Yöntem alternatiflerin tercih sıralamasını belirlemek için kullanılan ve diğer yöntemlere göre kapsamlı bir karşılaştırma sağlayan bir yaklaşımdır (Zeleny, 1982: 327‐388). Yöntemin aşamaları aşağıdaki gibidir (Ertuğrul ve Karakaşoğlu, 2009: 706‐707; Aktaş vd 2015: 230):

**Adım 1.** Xij, satırlarında alternatifler, sütunlarında kriterler yer alan mxn boyutunda karar matrisi elde edilir. Matriste kalitatif değerler varsa bu değerler sayısal bir ölçeğe dönüştürülür.

$$
X_{ij} = \begin{bmatrix} x_{11} & x_{12} & \dots & x_{1n} \\ x_{21} & x_{22} & \dots & x_{2n} \\ \vdots & \vdots & \ddots & \vdots \\ x_{m1} & x_{m2} & \dots & x_{mn} \end{bmatrix}
$$
 (1)

**Adım 2.** Karar matrisi (2) eşitliğinde gösterildiği gibi normalize edilir.

$$
r_{ij} = \frac{x_{ij}}{\sqrt{\sum_{i=1}^{m} x_{ij}^2}}, \quad (i = 1, 2, ..., m; j = 1, 2, ..., n)
$$
\n
$$
R = \begin{bmatrix}\nr_{11} & r_{12} & \dots & r_{1n} \\
r_{21} & r_{22} & \dots & r_{2n} \\
\vdots & \vdots & \ddots & \vdots \\
r_{m1} & r_{m2} & \dots & r_{mn}\n\end{bmatrix}
$$
\n(2)

**Adım 3.** Karar verici tarafından kriter ağırlıkları (w<sub>j</sub>) belirlenir ( $\sum_{j=1}^{n} w_j = 1$ ) ve  $X_{ij}$  matrisinin normalize edilmiş hali olan R<sub>ij</sub> matrisindeki her bir değer kriter ağırlığıyla çarpılarak ağırlıklandırılmış normalize karar matrisinin  $(V_{ii})$  elde edilir.

$$
V_{ij} = W_j \times R_{ij} \qquad (i = 1, 2, ..., m; j = 1, 2, ..., n)
$$
 (3)

$$
V_{ij} = \begin{bmatrix} w_1r_{11} & w_2r_{12} & \dots & w_n r_{1n} \\ w_1r_{21} & w_2r_{22} & \dots & w_n r_{21} \\ \vdots & \vdots & \ddots & \vdots \\ w_1r_{m1} & w_2r_{m2} & \dots & w_n r_{mn} \end{bmatrix} \quad (i = 1, 2, ..., m; j = 1, 2, ..., n)
$$

**Adım 4.** İdeal pozitif ve ideal negatif çözüm değerleri elde edilir.

Eğer j. kriter fayda ise (kriter maliyet ise)  $A_j^+$  = Maks v<sub>ij</sub> (Min v<sub>ij</sub>)

Eğer j. kriter fayda ise (kriter maliyet ise)  $A_j^-$  = Min  $v_{ij}$  (Maks  $v_{ij}$ )

**Adım 5.** Her alternatif için pozitif ideal çözüm ve negatif ideal çözümden uzaklıklar hesaplanır.

$$
d_i^+ = \sqrt{\sum_{j=1}^n (v_{ij} - v_j^+)^2} \quad (i = 1, 2, ..., m; j = 1, 2, ..., n)
$$
 (4)

$$
d_i = \sqrt{\sum_{j=1}^{n} (v_{ij} - v_j)^2} \quad (i = 1, 2, ..., m; j = 1, 2, ..., n)
$$

*Adım 6. Her alternatifin yakınlık katsayısı (CCi) hesaplanır.*

$$
CC_i = \frac{d_i^2}{d_i^2 + d_i^2} \quad (i = 1, 2, ..., m)
$$
 (5)

**Adım 7.** CCi değerleri karşılaştırılır ve alternatiflerin sıraları belirlenir. Ardından yakınlık katsayısı büyük olan alternatif seçilir.

#### **2.4. VIKOR Yöntemi**

VIKOR (VlseKriterijumska Optimizacija I Kompromisno Resenje) yöntemi çok kriterli kompleks sistemlerin optimizasyonu için geliştirilmiştir (Opricovic ve

Tzeng, 2004: 447). Yöntem çelişkili kriterlerin bulunduğu durumlarda, alternatifler arasından sıralama ve seçim yaparken karar vericiye uzlaşık çözümler verir (Demirel ve Yücenur, 2011: 1130). Bu uzlaşık çözümler çoğunluk için maksimum "grup faydası", karşıt görüşler için minimum "bireysel pişmanlık" sağlamaktadır (Cristobel, 2012: 752). Yöntemin aşamaları aşağıdaki gibidir (Opricovic ve Tzeng, 2004: 447):

**Adım 1.** fij, satırlarında kriterler, sütunlarında alternatifler yer alan karar matrisi oluşturulur.

Adım 2. Tüm kriter fonksiyonlarının en iyi f<sub>i</sub>' ve en kötü f<sub>i</sub> (i = 1, 2, ..., n için) değerlerinin belirlenir.

Eğer i.fonksiyon fayda ise:  $f_i^* = \max_{i} f_{ij}$   $f_i = \min_{i} f_{ij}$  (6) *Eğer i.fonksiyon maliyet ise:*  $f_i^+ = \min_j f_{ij}$   $f_i^- = \max_j k$  *s*  $f_{ij}$ 

**Adım 3.** S<sub>j</sub> ve R<sub>j</sub> değerleri hesaplanır (j = 1, 2, ..., J).

$$
S_{j} = \sum_{i=1}^{n} w_{i} (f_{i}^{+} - f_{ij})/(f_{i}^{+} - f_{i}^{-})
$$
  
\n
$$
R_{j} = \underset{i}{\text{maks}} [(f_{i}^{+} - f_{ij}) / (f_{i}^{+} - f_{i}^{-})]
$$

wi, kriterlerin nispi önemlerini belirten ağırlıklardır.

**Adım 4.** S<sup>+</sup>, S<sup>-</sup>, R<sup>+</sup>, R<sup>-</sup> ve Q<sub>i</sub> değerlerini hesaplanır (j = 1, 2, ..., J).  $Qj = v(Sj - S+)/(S - S+) + (1-v)(Rj - R+)/(R - R+)$  (8) *S+ =* <sup>j</sup> min *Sj*   $S - = \frac{1}{\sinh 2\pi}$ maks *Sj*   $R^+$  = m<sub>j</sub> n  $R_j$  ve  $R^{\text{-}} = \max_j R_j$ 

Buradaki v maksimum grup faydası stratejisinin ağırlığını, (1‐v) bireysel pişmanlığın ağırlığını belirtmektedir.

**Adım 5.** S, R ve Q değerlerinin küçükten büyüğe doğru sıralanarak üç sıralama listesi olusturulur.

**Adım 6.** Aşağıdaki iki koşul sağlanırsa Q ölçütüne göre en iyi alternatif olan *a* uzlaşık çözüm olarak önerilir.

# **C1. "Kabul edilebilir avantaj":**

$$
Q(\begin{pmatrix} a'' & b \\ c & d'' \end{pmatrix}) \ge DQ \tag{9}
$$

*a* , Q sıralama listesindeki ikinci sıradaki alternatiftir; DQ = 1/(J‐1), J alternatiflerin sayısıdır.

# **C2. "Karar vermede kabul edilebilir istikrar":**

Alternatif *a'* S ve/veva R sıralama listesine göre sıralanan en ivi alternatif olmak zorundadır. Bu uzlaşık çözüm karar verme sürecinde istikrarlıdır. Burada v, karar verme sürecindeki stratejilerin ağırlığıdır.

Eğer bu şartlardan bir tanesi sağlanamazsa uzlaşık çözümler kümesi önerilir. Bu kümenin içeriği:

- $\bullet$  Eğer sadece C2 şartı sağlanamazsa  $a'$  ve  $a''$  alternatifleri
- **•** Eğer sadece C1 şartı sağlanmazsa  $a'$ ,  $a''$ , ...,  $a^{(M)}$  alternatifleri;  $a^{(M)}$ maksimum M için Q( $a^{(M)}$ ) - Q( $a^{(M)}$ ) < DQ ilişkisi ile belirlenir.

#### **2.5. Bulanık TOPSIS Yöntemi**

Bulanık TOPSIS yöntemi, 2006 yılında Chen vd tarafından geliştirilen bir yöntemdir. İnsan yargılarının belirsiz ve sayısal değişkenlerle ifade edilmesinin mümkün olmaması sebebiyle bulanık TOPSIS yönteminde, sayısal değişkenler yerine dilsel değişkenler kullanılmaktadır (Chen, 2000: 2). Yöntemde karar kriterlerinin önem ağırlıkları ve alternatiflerin değerlendirilmesinde kullanılan dilsel değişkenler ve üçgen bulanık sayı karşılıkları Tablo 3'de verilmiştir (Chen, 2000: 4; Paksoy vd, 2013: 157).

**Tablo 3:** Kriterlerin Önem Ağırlıkları ve Alternatiflerin Değerlendirmelerinde Kullanılan Dilsel Değişkenler ve Üçgen Bulanık Sayı Karşılıkları

| Sözel ifade     | Üçgen Bulanık karşılık |
|-----------------|------------------------|
| Çok düşük (VL)  | (0.000, 0.000, 0.200)  |
| Düşük (L)       | (0.000, 0.200, 0.400)  |
| Orta $(M)$      | (0.300, 0.500, 0.700)  |
| Yüksek (H)      | (0.800, 0.800, 1.000)  |
| Çok yüksek (VH) | (0.800, 1.000, 1.000)  |

Yöntemin aşamaları ise aşağıdaki gibidir (Chen, 2000:5; Ecer 2007: 33):

$$
\mathbf{K}^{\mathbf{r}}
$$

**Adım 1.** <sup>K</sup> tane karar vericiden oluşan bir grupta, *<sup>K</sup> xij* , i.alternatifin kriter değerini göstermek üzere, alternatiflerin kriter değerleri hesaplanır.

$$
\widetilde{\mathbf{x}}_{ij}^{K} = \frac{1}{K} \left[ \widetilde{\mathbf{x}}_{ij}^{1} + \widetilde{\mathbf{x}}_{ij}^{2} + \ldots + \widetilde{\mathbf{x}}_{ij}^{K} \right]
$$
\n(10)

**Adım 2.**  $\boldsymbol{\tilde{W}}_j^K$  , karar kriterlerinin önem ağırlıkları hesaplanır.

$$
\tilde{w}_{j}^{K} = \frac{1}{K} \left[ \tilde{w}_{j}^{1} + \tilde{w}_{j}^{2} + \dots + \tilde{w}_{j}^{K} \right]
$$
\n(11)

Bulanık mantık tabanlı çok kriterli karar verme probleminin bulanık karar matrisi  $(\widetilde{D})$  ve bulanık ağırlıklar matrisi ( $\widetilde{W}$ ) aşağıdaki gibidir:

$$
\tilde{\mathbf{D}} = \begin{bmatrix}\n\tilde{x}_{11} & \tilde{x}_{12} & \dots & \tilde{x}_{1n} \\
\tilde{x}_{21} & \tilde{x}_{22} & \dots & \tilde{x}_{2n} \\
\vdots & \vdots & \ddots & \vdots \\
\tilde{x}_{m1} & \tilde{x}_{m2} & \dots & \tilde{x}_{mn}\n\end{bmatrix}\n\qquad\n\tilde{\mathbf{W}} = \begin{bmatrix}\n\tilde{w}_1 & \tilde{w}_2 & \dots & \tilde{w}_n\n\end{bmatrix}
$$

**Adım 3.** Bulanık karar matrisi (12) eşitliğinde gösterildiği gibi normalize edilir.

$$
\tilde{r} = \left[ \tilde{r}_{ij} \right]
$$
 (12)

Buradaki 
$$
\tilde{r}_{ij} = (\frac{a_{ij}}{c_j^+}, \frac{b_{ij}}{c_j^+}, \frac{c_{ij}}{c_j^+}), j \in B, c_j^+ = m_{i \text{ks } c_{ij}}
$$
  
\n $\tilde{r}_{ij} = (\frac{a_{ij}}{c_j^+}, \frac{b_{ij}}{c_j^+}, \frac{c_{ij}}{c_j^+}), j \in B, c_j^+ = m_{i \text{ks } c_{ij}}$ 

Buradaki B, fayda kriter kümesini, C ise maliyet kriterini göstermektedir. Normalizasyon işlemi, normalize edilmiş üçgen bulanık sayıların [0,1] aralığında olması özelliğini korur.

**Adım 4.** Ağırlıklı normalize edilmiş bulanık karar matrisi elde edilir.

$$
\tilde{\mathbf{V}} = \left[ \tilde{\mathbf{v}}_{ij} \right]
$$
\n
$$
\tilde{\mathbf{v}}_{ij} = \tilde{\mathbf{r}}_{ij} \times \tilde{\mathbf{w}}_j
$$
\n(13)

Ağırlıklı normalize edilmiş bulanık karar matrisine göre her i, j için $\tilde{\mathbf{v}}_{ij}$ 'nin elemanları olan normalize edilmiş üçgen bulanık sayılarıdır ve bu sayılar [0, 1] aralığında yer alır.

Adım 4'te ağırlıklı normalize edilmiş bulanık karar matrisi bulunduktan sonra bu matrisin verileri SPSS programına girilir ve her üçgen bulanık değere karşılık gelen güven aralıkları oluşturulur. Bundan sonraki adımlar ise yine güven aralığı elde edilmesi amacıyla lower bound (alt sınır) ve upper bound (üst sınır) için ayrı ayrı tanıtılarak çözülür.

**Adım 5.** Bulanık ideal pozitif ve bulanık ideal negatif çözüm değerleri elde edilir.

$$
A^+ = (\tilde{v}_1^*, \tilde{v}_2^*, ..., \tilde{v}_n^*)
$$
  
\n
$$
A = (\tilde{v}_1, \tilde{v}_2, ..., \tilde{v}_n)
$$
\n(14)

*Buradaki*  $\tilde{v}_j^+ = (1,1,1)$  *ve*  $\tilde{v}_j^- = (0,0,0)$  *'dır.* 

**Adım 6.** Her alternatif için bulanık pozitif ideal çözüm ve bulanık negatif ideal çözümden uzaklıklar hesaplanır.

$$
d_i^+ = \sum_{j=1}^n d(\tilde{v}_{ij}, \tilde{v}_j^*), i = 1, 2, ..., m
$$
\n
$$
d_i^+ = \sum_{j=1}^n d(\tilde{v}_{ij}, \tilde{v}_j), i = 1, 2, ..., m
$$
\n(15)

Buradaki d, iki bulanık sayı arasındaki uzaklığı göstermekte olup, bu uzaklığın hesaplaması için Vertex metodu kullanılmıştır. İki üçgen bulanık sayı  $\tilde{a} = (a_1, a_2, a_3)$  ve  $\tilde{b} = (b_1, b_2, b_3)$  olmak üzere bu sayılar arasındaki uzaklığın Vertex metodu ile hesaplanışı aşağıdaki gibidir (Ecer 2007: 35):

$$
d(\tilde{a}, \tilde{b}) = \sqrt{\frac{1}{3} [(a_1 - b_1)^2 + (a_2 - b_2)^2 + (a_3 - b_3)^2]}
$$
 (16)

**Adım 7.** Her alternatifin yakınlık katsayısı (CCi) hesaplanır.

$$
CC_i = \frac{d_i^2}{d_i^2 + d_i^2} \quad (i = 1, 2, ..., m)
$$
 (17)

Adım 8. CC<sub>i</sub> değerleri karşılaştırılır ve alternatiflerin sıraları belirlenir. CC<sub>i</sub> değeri 0 ≤ CC<sub>i</sub> ≤ 1 aralığında yer alır ve CC<sub>i</sub> değerinin 1'e yakın olması ideal çözüme olan yakınlığı; 0'a yakın olması ideal çözüme olan uzaklığı gösterir.

#### **2.6. Bulanık VIKOR Yöntemi**

Bulanık VIKOR yöntemi, bulanık mantığın VIKOR yöntemine uygulanmasıdır. Yöntem, bulanık TOPSIS yönteminde olduğu gibi dilsel değerlendirmeleri dikkate almaktadır. En iyi çözümü ve uzlaştırıcı çözümü bulmada rasyonel ve sistematik süreçler sunan yöntemin adımları aşağıdaki gibidir (Chen ve Wang, 2009: 235):

**Adım 1.** Uygun alternatifler (j) üretilir ve değerlendirme kriterleri (i) belirlenir.

**Adım 2.** Dilsel değişkenler ve onlara karşılık gelen üçgen bulanık sayılar tanımlanır.

**Adım 3.** Karar vericinin tercihleri ve fikirleri entegre edilir. Her bir kriterin bulanık ağırlıkları (18) eşitliğinde gösterildiği gibi hesaplanır.

$$
\tilde{w}_i = \frac{1}{n} \left[ \sum_{e=1}^n \tilde{w}_i^e \right], i = 1, 2, \dots, m
$$
\n(18)

i. kritere göre j. alternatifin önem ağırlığı aşağıdaki gibi hesaplanır.

$$
\tilde{X}_{ij} = \frac{1}{n} \left[ \sum_{e=1}^{n} \tilde{X}_{ij}^{e} \right], j = 1, 2, \dots, k
$$
\n(19)

 ${\bf Adm}$  4.  $\tilde x_{\scriptscriptstyle \vec y}$  , Ci kriterine göre Aj alternatifinin derecesi ve  $\,\tilde w_{\scriptscriptstyle \vec i}$  , i.kriterin önem ağırlığı iken, normalize edilmiş bulanık karar matrisi  $(\widetilde{D})$  ve bulanık ağırlıklar matrisi  $(\tilde{W})$ oluşturulur.

$$
\tilde{\mathbf{D}} = \begin{bmatrix}\n\tilde{\mathbf{x}}_{11} & \tilde{\mathbf{x}}_{12} & \dots & \tilde{\mathbf{x}}_{1k} \\
\tilde{\mathbf{x}}_{21} & \tilde{\mathbf{x}}_{22} & \dots & \tilde{\mathbf{x}}_{2k} \\
\vdots & \vdots & \ddots & \vdots \\
\tilde{\mathbf{x}}_{m1} & \tilde{\mathbf{x}}_{m2} & \dots & \tilde{\mathbf{x}}_{mk}\n\end{bmatrix}, \tilde{\mathbf{W}} = [\tilde{\mathbf{w}}_1, \tilde{\mathbf{w}}_2, \dots, \tilde{\mathbf{w}}_m]
$$
\n(20)

Adım 4'te bulanık karar matrisi ve bulanık ağırlıklar matrisi bulunduktan sonra bu matrislerin verileri SPSS programına girilir ve her üçgen bulanık değere karşılık gelen güven aralıkları oluşturulur. Bundan sonraki adımlar ise yine güven aralığı elde edilmesi amacıyla lower bound (alt sınır) ve upper bound (üst sınır) için ayrı ayrı tanıtılarak çözülür.

**Adım 5.** Bulanık en iyi değerler ve bulanık en kötü değerler hesaplanır.

$$
f_i^+ = \max_j f_{ij},
$$
  
\n
$$
f_i^- = \min_j f_{ij}
$$
\n(21)

**Adım 6.** Sj ve Rj değerleri hesaplanır.

$$
\tilde{S}_{j} = \sum_{i=1}^{m} \tilde{w}_{i} (f_{i}^{+} - \tilde{x}_{ij})/(f_{i}^{+} - f_{i}^{-})
$$
\n
$$
\tilde{R}_{j} = \max_{j} [\tilde{w}_{i} (f_{i}^{+} - \tilde{x}_{ij})/(f_{i}^{+} - f_{i}^{-})]
$$
\n(22)

Burada  $\tilde{S}_{j}$  A<sub>j</sub> alternatifinde, kriter değerlerinin bulanık en iyi değer olan uzaklıklarının toplamı iken,  $\tilde{R}_j$  i.kritere göre A<sub>j</sub> alternatifinin bulanık en kötü değere olan maksimum uzaklığıdır.

**Adım 7.**  $\tilde{S}^+$ ,  $\tilde{S}^-$ ,  $\tilde{R}^+$ ,  $\tilde{R}^-$  *ve*  $\tilde{Q}_j$  değerlerinin hesaplanır.

$$
\tilde{S}^+=\min_{j}\tilde{S}_j
$$
\n
$$
\tilde{R}^+=\min_{j}\tilde{R}_j
$$
\n
$$
\tilde{R}^+=\max_{j}\tilde{R}_j
$$
\n
$$
\tilde{R}^-=\max_{j}\tilde{R}_j
$$
\n
$$
\tilde{Q}_j=q\frac{(S_j-\tilde{S}^+)}{\tilde{S}^-\tilde{S}^+}+(1-q)\frac{(R_j-\tilde{R}^+)}{\tilde{R}^-\tilde{R}^+}
$$
\n(23)

Burada  $\tilde{S}^+$ , maksimum grup faydasını gösteren  $\tilde{S}_j$  değerinin minimum değerini gösterirken,  $\tilde{R}^+$  minimum karşıt görüşleri gösteren  $\tilde{R}^-_j$  değerinin minimum değerini göstermektedir. Bundan dolayı  $\tilde{\mathcal{Q}}_j$  indeksi grup faydasının ve minimum pişmanlığın birlikte değerlendirilmesiyle hesaplanır.

**Adım 8.** S, R ve Q değerlerinin küçükten büyüğe doğru sıralanarak üç sıralama listesi oluşturulur.

**Adım 9.** Aşağıdaki iki koşul sağlanırsa Q ölçütüne göre en iyi alternatif olan *a* uzlaşık çözüm olarak önerilir.

**C1.** "Kabul edilebilir avantaj":

$$
Q(a'') - Q(a') \ge DQ
$$
\n
$$
(24)
$$

*a* , Q sıralama listesindeki ikinci sıradaki alternatiftir; DQ = 1 / (J‐1), J alternatiflerin sayısıdır.

**C2.** "Karar vermede kabul edilebilir istikrar":

Alternatif *a* , S ve/veya R sıralama listesine göre sıralanan en iyi alternatif olmak zorundadır. Bu uzlaşık çözüm karar verme sürecinde istikrarlıdır. Burada v, karar verme sürecindeki stratejilerin ağırlığıdır. Eğer bu şartlardan bir tanesi sağlanamazsa uzlaşık çözümler kümesi önerilir. Bu kümenin içeriği:

- Eğer sadece C2 şartı sağlanamazsa a' ve a'' alternatifleri
- **•** Eğer sadece C1 şartı sağlanmazsa  $a'$ ,  $a''$ , ...,  $a^{(M)}$  alternatifleri;  $a^{(M)}$ maksimum M için Q( $a^{(M)}$ ) - Q( $a^{(M)}$ ) < DQ ilişkisi ile belirlenir.

**Adım 10.** En İyi alternatif seçilir.

# **3. HACETTEPE ÜNİVERSİTE'SİNİN MEVCUT İNTERNET ALTYAPISININ ÇOK KRİTERLİ KARAR VERME YÖNTEMLERİYLE ANALİZİ VE RİSKLİ BÖLGELERİN TESPİT EDİLMESİ UYGULAMASI**

Çalışmada, Hacettepe Üniversitesi bünyesinde yer alan toplamda 7 binanın bulunduğu bölgenin mevcut internet altyapıları göz önünde bulundurularak riskli bölgeler belirlenmeye çalışılmıştır. Bu kapsamda alternatif olarak belirlenen "Edebiyat Fakültesi, İktisadi Ve İdari Bilimler Fakültesi, Yurtlar Bölgesi, Bilgi İşlem Daire Başkanlığı, Rektörlük, Kimya Mühendisliği ve Yabancı Diller Yüksek Okulu" bölgelerinin mevcut internet altyapıları, kriter olarak belirlenen "kablonun uzunluğu, kablonun üzerindeki trafik, kablonun kopma ihtimali, ve kablonun çapı" çerçevesinde değerlendirilmiştir. Uygulamada kullanılan veriler Hacettepe Üniversitesi internet altyapısını kurmuş olan Bilgikent Teknoloji A.Ş.'den alınan gerçek veri setleridir. Veriler yıllık, aylık, haftalık ve günlük olmak üzere 4 ana grupta toplanmıştır. Daha sonra bu verilere ek olarak topolojide yer alan fakültelerin merkez sunucuya uzaklıkları, yoğunlukları ve aktarım hızı verileri de yine Bilgikent Teknoloji A.Ş.'den alınmıştır.

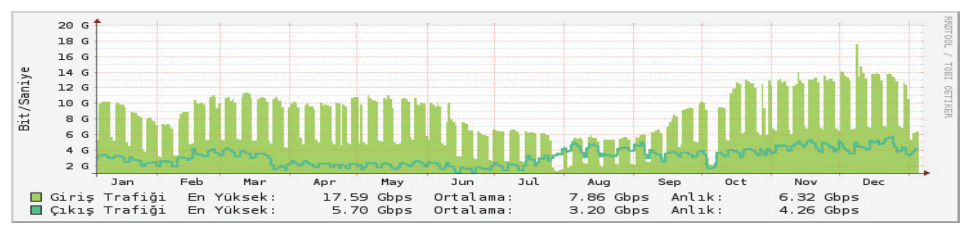

**Şekil 2:** Hacettepe Üniversitesinin Yıllık Internet Trafiği

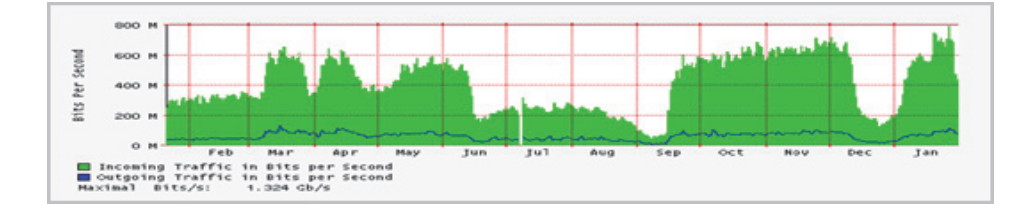

**Şekil 3:** Hacettepe Üniversitesinin Aylık Internet Trafiği

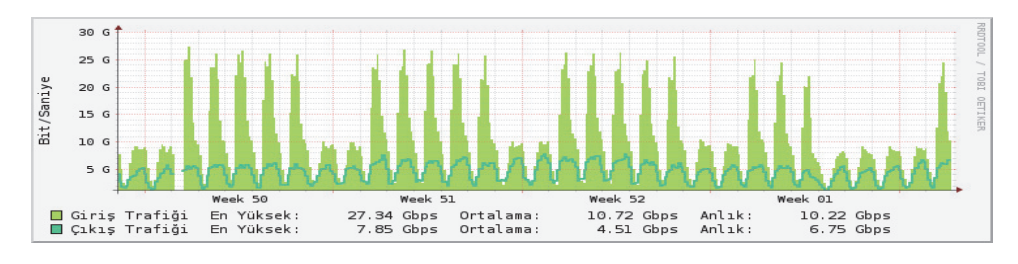

**Şekil 4:** Hacettepe Üniversitesinin Yıllık (Hafta Bazında) Internet Trafiği

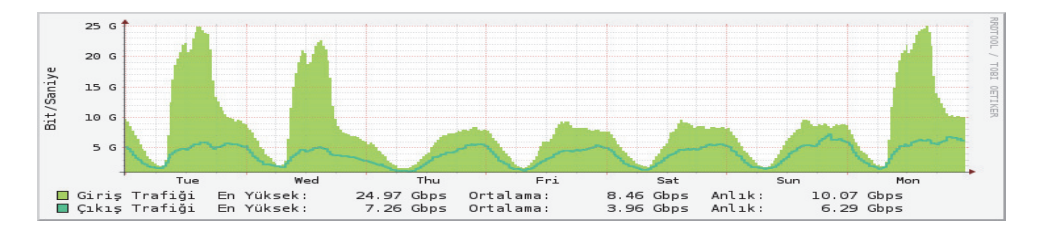

**Şekil 5:** Hacettepe Üniversitesinin Haftalık (Gün Bazında) Internet Trafiği

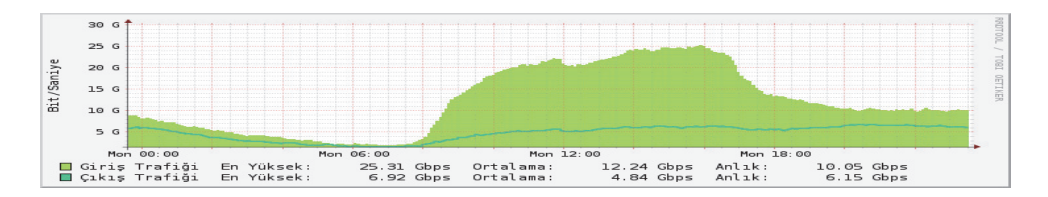

**Şekil 6:** Hacettepe Üniversitesinin Günlük (Saat Bazında) Internet Trafiği

Tüm bu veri setleri ise ÇKKV yöntemlerinde kullanılacak olan karar matrisini oluşturmaktadır.

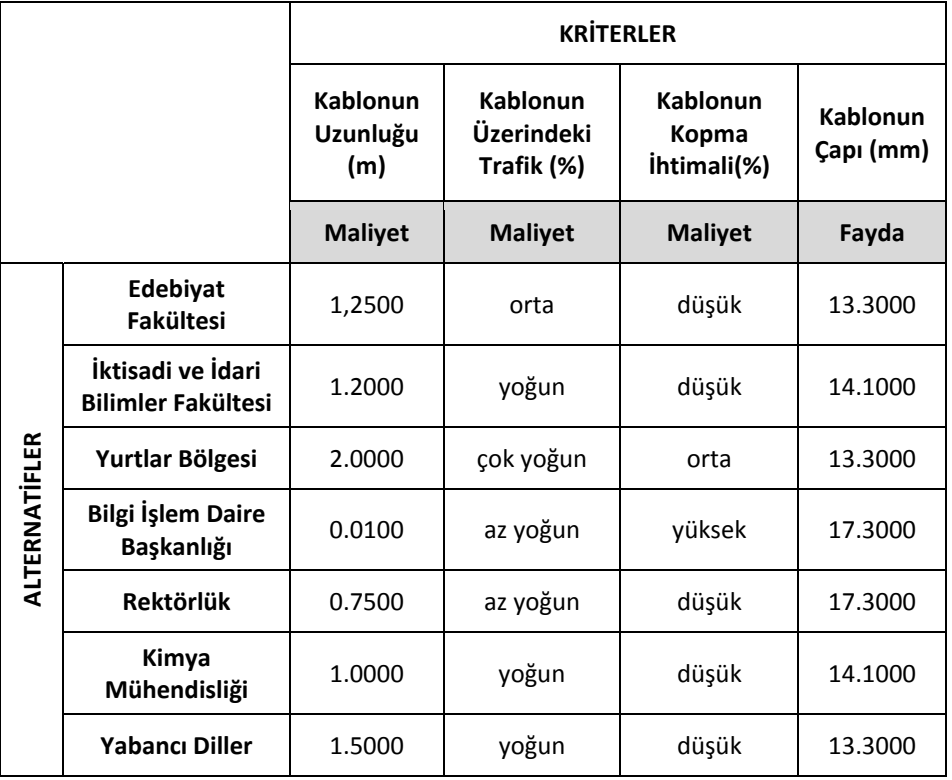

**Tablo 4:** Alternatiflerin Kriterlere Göre Aldıkları Değerlerle Oluşturulan Çok Kriterli Karar Matrisi

Tablo 4'deki karar matrisinde kalitatif değerler bulunduğundan dolayı, bu değerlerin dönüştürülmesi gerekmektedir. Tablo 1 kullanılarak kalitatif değerlerin sayısal değerlere dönüştürülmesi sonucu elde edilen karar matrisi aşağıda verilmiştir.

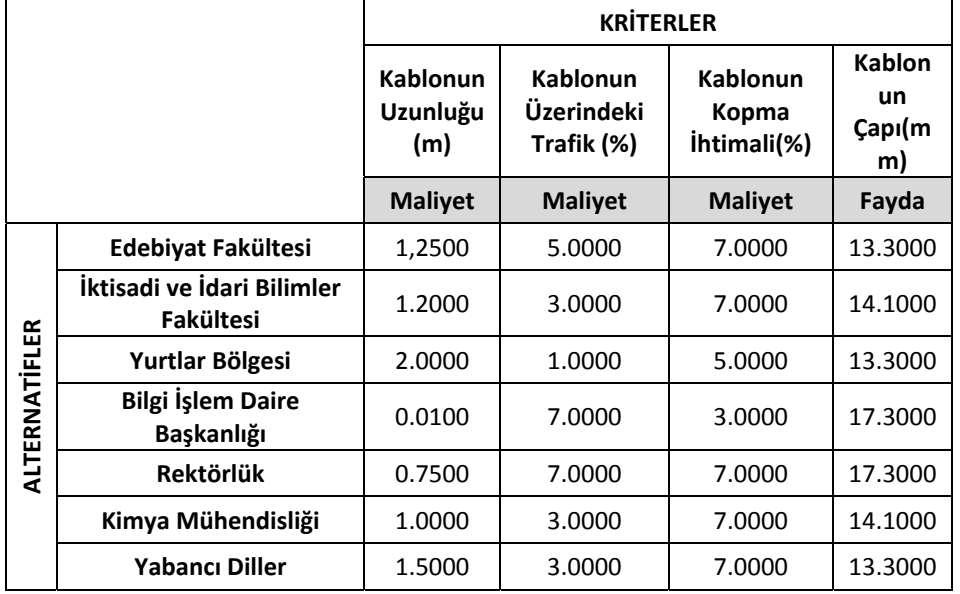

**Tablo 5:** Kalitatif Değerler Dönüştürülmüş Karar Matrisi

Üniversitenin internet altyapısının analizi ve riskli bölgelerin belirlenmesi çalışmasında kullanılan kriter ağırlıklarını elde etmek için AHP yönteminden faydalanılmıştır. Elde edilen kriter ağırlıkları ise çalışmanın ilk aşamasında klasik ÇKKV yöntemlerinden olan TOPSIS ve VIKOR yöntemlerinde kullanılarak internet ağı performans değerlendirmesi yapılmıştır.

### **3.1. AHP Uygulama Sonuçları**

Hacettepe Üniversite'sinin mevcut internet altyapısının çok kriterli karar verme yöntemleriyle analizi ve riskli bölgelerin tespit edilmesi uygulamasında değerlendirme kriterleri olarak "kablonun uzunluğu, kablonun üzerindeki trafik, kablonun kopma ihtimali ve kablonun çapı" belirlenmiştir. Bu değerlendirme kriterlerinden olan kablonun uzunluğu ve çapı, fiber optik kablo standartlarındaki veriler kullanılarak oluşturulmuştur. Kablo uzunluğu (m) mesafelere bağlı olarak değişirken, kablo çapı(mm) milimetre bazında standarttır. Bu standart ise uzun ve yakın mesafe iletiminde kullanılmak üzere 2'ye ayrılmaktadır. Kısa mesafe iletimde kullanılan kablo çapı 13.3000, 14.7000, 16.5000 iken uzun mesafe iletimde kullanılan kablo çapı 14.1000, 15.5000,

17.3000 milimetredir. Diğer iki kriter yani kablo üzerindeki trafik ve kablonun kopma ihtimali ise uzman görüşleri alınarak belirlenmiştir. Network modeli ile ağ analizi uygulamasında ÇKKV yöntemlerinde kullanılmak üzere oluşturulan kriter ağırlıkları ise AHP'deki ikili kıyaslamalar metoduyla belirlenmiştir. Bu amaçla 10 uzmandan görüşler alınmış, ardından uzmanların görüşlerinin geometrik ortalaması alnıp, 2.2'deki AHP sürecinin adımları uygulanarak aşağıdaki sonuçlara ulaşılmıştır.

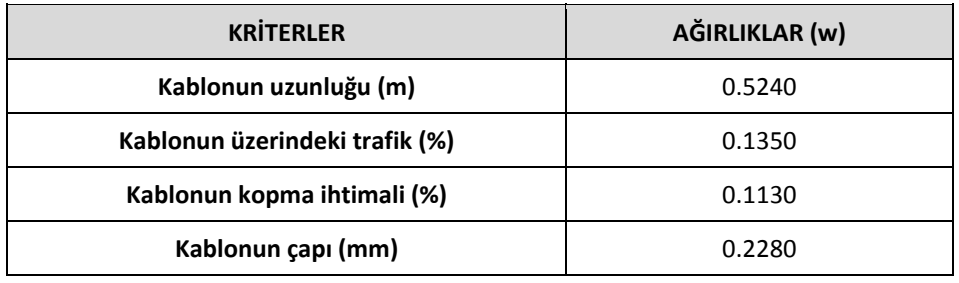

**Tablo 6:** AHP İle Elde Edilen Kriter Ağırlıkları (w)

Tablo 6 için tutarlılık analizi sonuçları ise  $\Lambda_{\text{maks}}$  = 4.1150, CI = 0.0380 ve CR = 0.4200 (CR ≤ 0.1000) olarak bulunmuştur.

# **3.2. TOPSIS Yöntemi Uygulama Sonuçları**

Internet altyapısının analizi ve riskli bölgelerin tespit edilmesi uygulamasında kullanılan kriter ağırlıkları AHP yönteminde elde edildikten sonra TOPSIS yönteminin adımları Microsoft Excel 2010 programı kullanılarak yapılmıştır.

**Adım 1.** Kalitatif değerler dönüştürülmüş karar matrisi oluşturulur.

Adım 1 için Tablo 5'de verilen kalitatif değerler dönüştürülmüş karar matrisi kullanılmıştır.

**Adım 2.** Karar matrisi normalize edilir.

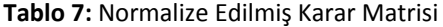

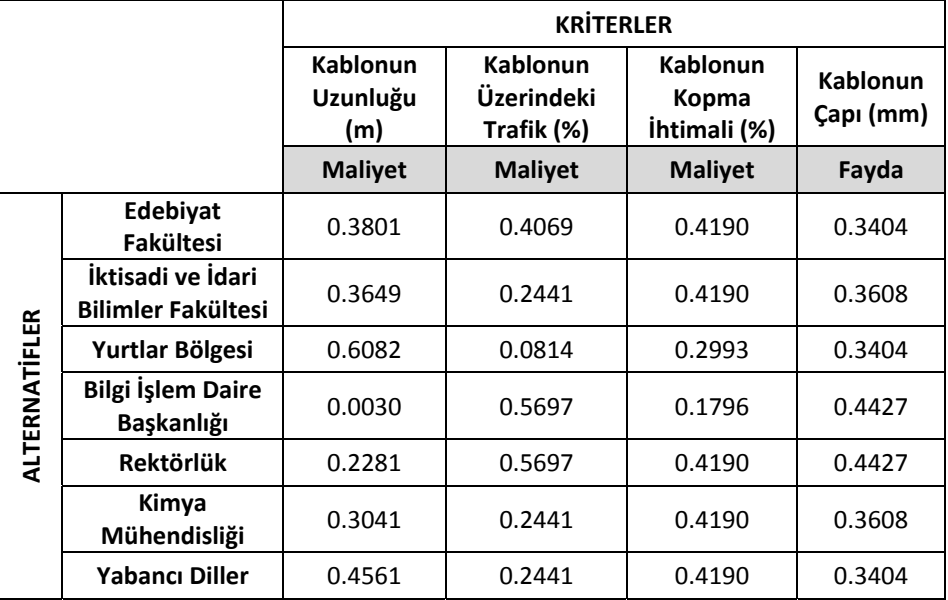

**Adım 3.** Normalize edilmiş karar matrisi, kriter ağırlığıyla çarpılarak ağırlıklandırılmış normalize karar matrisi oluşturulur.

|               |                                                | <b>KRİTERLER</b>                |                                      |                                   |                              |  |  |  |  |
|---------------|------------------------------------------------|---------------------------------|--------------------------------------|-----------------------------------|------------------------------|--|--|--|--|
|               |                                                | <b>Kablonun</b><br>Uzunluğu (m) | Kablonun<br>Üzerindeki<br>Trafik (%) | Kablonun<br>Kopma<br>İhtimali (%) | <b>Kablonun</b><br>Çapı (mm) |  |  |  |  |
|               |                                                | <b>Maliyet</b>                  | <b>Maliyet</b>                       | <b>Malivet</b>                    | Fayda                        |  |  |  |  |
|               | Edebiyat Fakültesi                             | 0.1992                          | 0.0549                               | 0.0473                            | 0.0776                       |  |  |  |  |
|               | İktisadi ve İdari<br><b>Bilimler Fakültesi</b> | 0.1992                          | 0.0330                               | 0.0473                            | 0.0823                       |  |  |  |  |
|               | Yurtlar Bölgesi                                | 0.3187                          | 0.0110                               | 0.0338                            | 0.0776                       |  |  |  |  |
| ALTERNATİFLER | <b>Bilgi İşlem Daire</b><br>Başkanlığı         | 0.0016                          | 0.0769                               | 0.0203                            | 0.1009                       |  |  |  |  |
|               | <b>Rektörlük</b>                               | 0.1195                          | 0.0769                               | 0.0473                            | 0.1009                       |  |  |  |  |
|               | Kimya Mühendisliği                             | 0.1593                          | 0.0330                               | 0.0473                            | 0.0823                       |  |  |  |  |
|               | Yabancı Diller                                 | 0.2390                          | 0.0330                               | 0.0473                            | 0.0776                       |  |  |  |  |
|               | Kriter Ağırlıkları                             | 0.5240                          | 0.1350                               | 0.1130                            | 0.2280                       |  |  |  |  |

**Tablo 8:** Ağırlıklandırılmış Normalize Karar Matrisi

**Adım 4.** İdeal pozitif ve ideal negatif çözümler elde edilir.

 $A^+$  = [0.0016, 0.0110, 0.0203, 0.1009] ve  $A^-$  = [0.3187, 0.0769, 0.0473, 0.0776].

**Adım 5 ve Adım 6**. Her alternatif için ideal pozitif ve ideal negatif ideal çözümden uzaklıklar ile alternatiflerin yakınlık katsayısı (CC<sub>i</sub> ) değerleri hesaplanır.

|               |                                                |         | NİSPİ MESAFELER |                 |
|---------------|------------------------------------------------|---------|-----------------|-----------------|
|               |                                                | $d_i^+$ | $d_i$           | CC <sub>i</sub> |
|               | Edebiyat Fakültesi                             | 0.2055  | 0.1215          | 0.3715          |
|               | İktisadi ve İdari Bilimler<br><b>Fakültesi</b> | 0.1937  | 0.1349          | 0.4106          |
|               | Yurtlar Bölgesi                                | 0.3182  | 0.0673          | 0.1745          |
|               | Bilgi İşlem Daire Başkanlığı                   | 0.0659  | 0.3191          | 0.8288          |
| ALTERNATİFLER | <b>Rektörlük</b>                               | 0.1378  | 0.2005          | 0.5928          |
|               | Kimya Mühendisliği                             | 0.1626  | 0.1654          | 0.5042          |
|               | Yabancı Diller                                 | 0.2411  | 0.0910          | 0.2740          |

Tablo 9: Alternatiflerin Nispi Mesafeleri ve Yakınlık Katsayısı (CC<sub>i</sub>) Değerleri

**Adım 7.** CCi değerleri sıralaması yapılır.

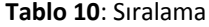

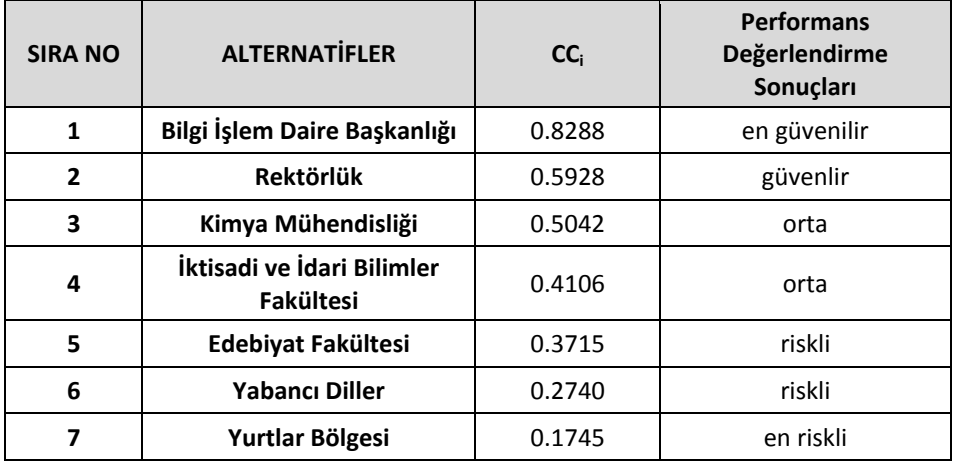

Internet altyapısının analizi ve riskli bölgelerin tespit edilmesi amacıyla TOPSIS yönteminin uygulanması sonucu performans sıralaması Bilgi İşlem Daire Başkanlığı, Rektörlük, Kimya Mühendisliği, İktisadi ve İdari Bilimler Fakültesi, Edebiyat Fakültesi, Yabancı Diller ve Yurtlar Bölgesi şeklinde elde edilmiştir. En riskli bölge olarak "Yurtlar Bölgesi"; riskli olmayan yani güvenilir bölgeler olarak ise "Bilgi İşlem Daire Başkanlığı, Edebiyat Fakültesi ve Rektörlük" bulunmuştur.

## **3.3. VIKOR Yöntemi Uygulama Sonuçları**

**Adım 1.** Kalitatif değerler dönüştürülmüş karar matrisi oluşturulur.

Tablo 5'de verilen ve TOPSIS yönteminde kullanılmak üzere oluşturulan satırlarında alternatifler, sütunlarında kriterler yer alan  $X_{ii}$  karar matrisi, satırlarında kriterler, sütunlarında alternatifler yer alacak şekilde değiştirilip VIKOR yöntemindeki fij karar matrisini oluşturmuştur.

|           |                                      | <b>ALTERNATIFLER</b>         |                                                             |                           |                                           |           |                       |                          |  |  |
|-----------|--------------------------------------|------------------------------|-------------------------------------------------------------|---------------------------|-------------------------------------------|-----------|-----------------------|--------------------------|--|--|
|           |                                      | Edebiyat<br><b>Fakültesi</b> | İktisadi<br>ve İdari<br><b>Bilimler</b><br><b>Fakültesi</b> | Yurtlar<br><b>Bölgesi</b> | Bilgi İşlem<br><b>Daire</b><br>Başkanlığı | Rektörlük | Kimya<br>Mühendisliği | Yabancı<br><b>Diller</b> |  |  |
| KRİTERLER | <b>Kablonun</b><br>Uzunluğu<br>(m)   | 1,2500                       | 1.2000                                                      | 2.0000                    | 0.0100                                    | 0.7500    | 1.0000                | 1.5000                   |  |  |
|           | Kablonun<br>Üzerindeki<br>Trafik (%) | 5.0000                       | 3.0000                                                      | 1.0000                    | 7.0000                                    | 7.0000    | 3.0000                | 3.0000                   |  |  |
|           | Kablonun<br>Kopma<br>İhtimali (%)    | 7.0000                       | 7.0000                                                      | 5.0000                    | 3.0000                                    | 7.0000    | 7.0000                | 7.0000                   |  |  |
|           | <b>Kablonun</b><br>Capi (mm)         | 13.3000                      | 14.1000                                                     | 13.3000                   | 17.3000                                   | 17.3000   | 14.1000               | 13.3000                  |  |  |

**Tablo 11:** Kalitatif Değerler Dönüştürülmüş Karar Matrisi

**Adım <mark>2.</mark> Kriterlerin en iyi f** $^{+}_{\rm i}$ **ve en kötü f** $^{-}_{\rm i}$  **değerleri belirlenir.** 

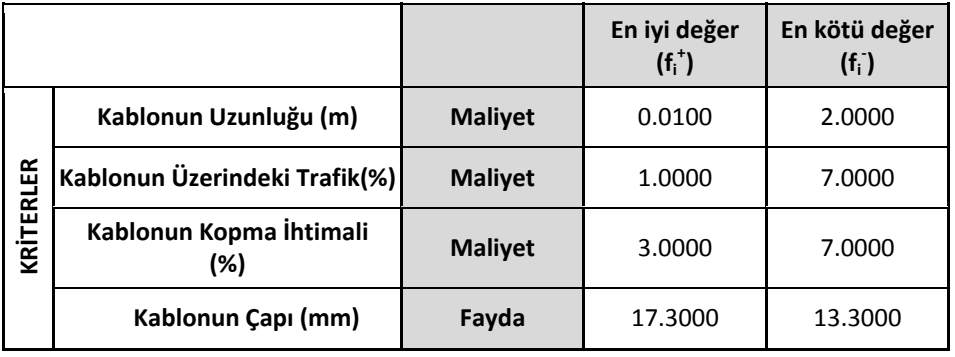

**Tablo 12:** En İyi (f<sub>i</sub>\*) ve En Kötü (f<sub>i</sub>\*) Değer Matrisi

**Adım 3 ve 4.** S<sup>+</sup> , S‐ , R+ , R‐ ve Qj değerlerini hesaplanır.

**Tablo 13:** Sij Matrisi ve Sj, Rj, QjDeğerleri

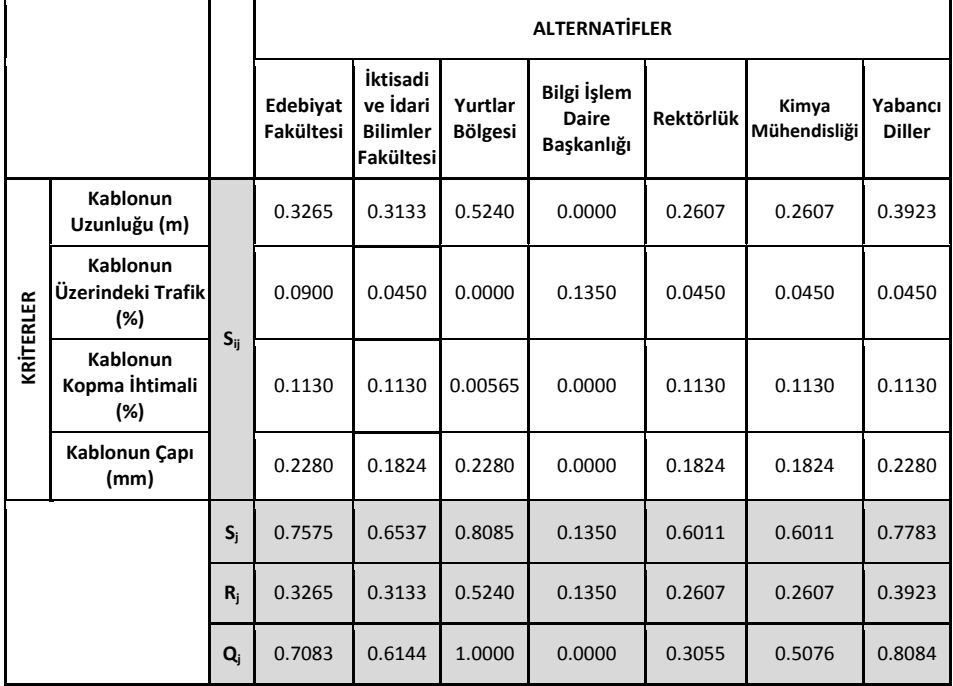

**Adım 5.** Alternatiflerin Q, S ve R değerleri küçükten büyüğe doğru sıralanarak üç sıralama listesi oluşturulur.

 $\mathbf{Q}_\mathbf{j}$  **S**  $_\mathbf{j}$  **R**  $_\mathbf{k}$ **Alternatifler Sonuç Alternatifler Sonuç Alternatifler Sonuç Bilgi İşlem Daire Başkanlığı** 0.0000 **Bilgi İşlem Daire Başkanlığı** 0.1350 **Bilgi İşlem Daire Başkanlığı** 0.1350 **Rektörlük** 0.3055 **Rektörlük** 0.4429 **Rektörlük** 0.1949 **Kimya Mühendisliğ<sup>i</sup>** 0.5076 **Kimya Mühendisliğ<sup>i</sup>** 0.6011 **Kimya Mühendisliğ<sup>i</sup>** 0.2607 **İktisadi ve İdari Bilimler Fakültesi** 0.6144 **İktisadi ve İdari Bilimler Fakültesi** 0.6537 **<sup>İ</sup>ktisadi ve İdari Bilimler Fakültesi** 0.3133 **Edebiyat Fakültesi** 0.7083 **Edebiyat Fakültesi** 0.7577 **Edebiyat Fakültesi** 0.3265 **Yabancı Diller** 0.8084 **Yabancı Diller** 0.7783 **Yabancı Diller** 0.3923 **Yurtlar Bölgesi** 1.0000 **Yurtlar Bölgesi** 0.8085 **Yurtlar Bölgesi** 0.5240

**Tablo 14:** Alternatiflerin Q, S ve R Değerlerine Göre Sıralanması

Toplamda üç sıralama listesi oluşturulduktan sonra Adım 6'da verilen C1 ve C2 koşullarının kontrol edilmesi gerekmektedir.

**C1. "Kabul edilebilir avantaj":** DQ değeri 7 alternatif için 0.167 (1/(7‐ 1)=0.167) olarak hesaplanmış ve kabul edilebilir avantaj kümesi C1={Rektörlük, Kimya Mühendisliği, Yabancı Diller, Yurtlar Bölgesi}şeklinde oluşturulmuştur.

**C2. "Kabul edilebilir istikrar":** Kabul edilebilir istikrar kümesi her üç sıralamada da aynı sırada yer alan noktalardan oluşur. Bu kritere göre kabul edilebilir istikrar kümesi C2={Bilgi İşlem Daire Başkanlığı, Rektörlük, Kimya Mühendisliği, İktisadi ve İdari Bilimler Fakültesi, Edebiyat Fakültesi, Yabancı Diller, Yurtlar Bölgesi}şeklinde oluşturulmuştur.

Her iki kümede de yer alan Rektörlük, Kimya Mühendisliği, Yabancı Diller ve Yurtlar Bölgesi karar noktası istikrarlı karar noktası olarak değerlendirilir.

## **3.4. Bulanık TOPSIS Yöntemi Uygulama Sonuçları**

Uygulamadaki bulanık karar matrisi, Hacettepe Üniversitesi internet altyapısını kurmuş olan Bilgikent Teknoloji A.Ş.'deki uzmanlardan oluşan on karar vericinin tercihleri ve fikirleri entegre edilerek bulunmuştur. Bu amaçla on tane karar vericiden oluşmuş bir grup, Tablo 3'de verilen dilsel değişkenler ve bunların üçgen bulanık sayı karşılıklarını kullanarak karar kriterlerini değerlendirmişlerdir. Ardından Bulanık TOPSIS Yöntemi'nde verilen Adım 1 ve Adım 2'deki formüller kullanılarak probleminin bulanık karar matrisi ve bulanık ağırlıklar matrisi Tablo 15'de görüldüğü gibi elde edilmiştir.

**Adım 2.** Bulanık karar matrisi ve bulanık ağırlıklar matrisi oluşturulur.

# **Tablo 15:** Bulanık Karar Matrisi

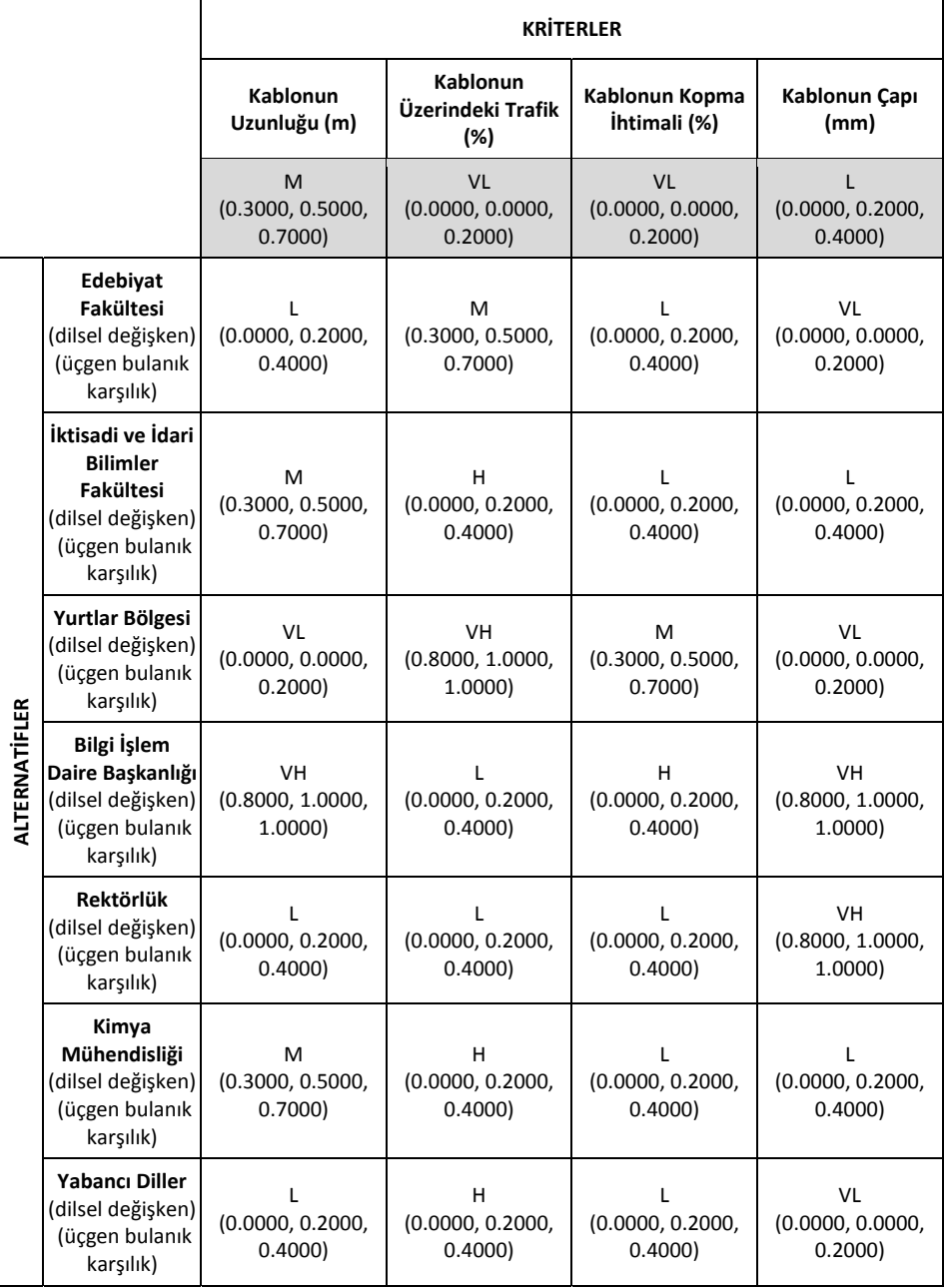

**Adım 3.** Bulanık karar matrisi normalize edilir.

**Tablo 16:** Normalize Edilmiş Bulanık Karar Matrisi

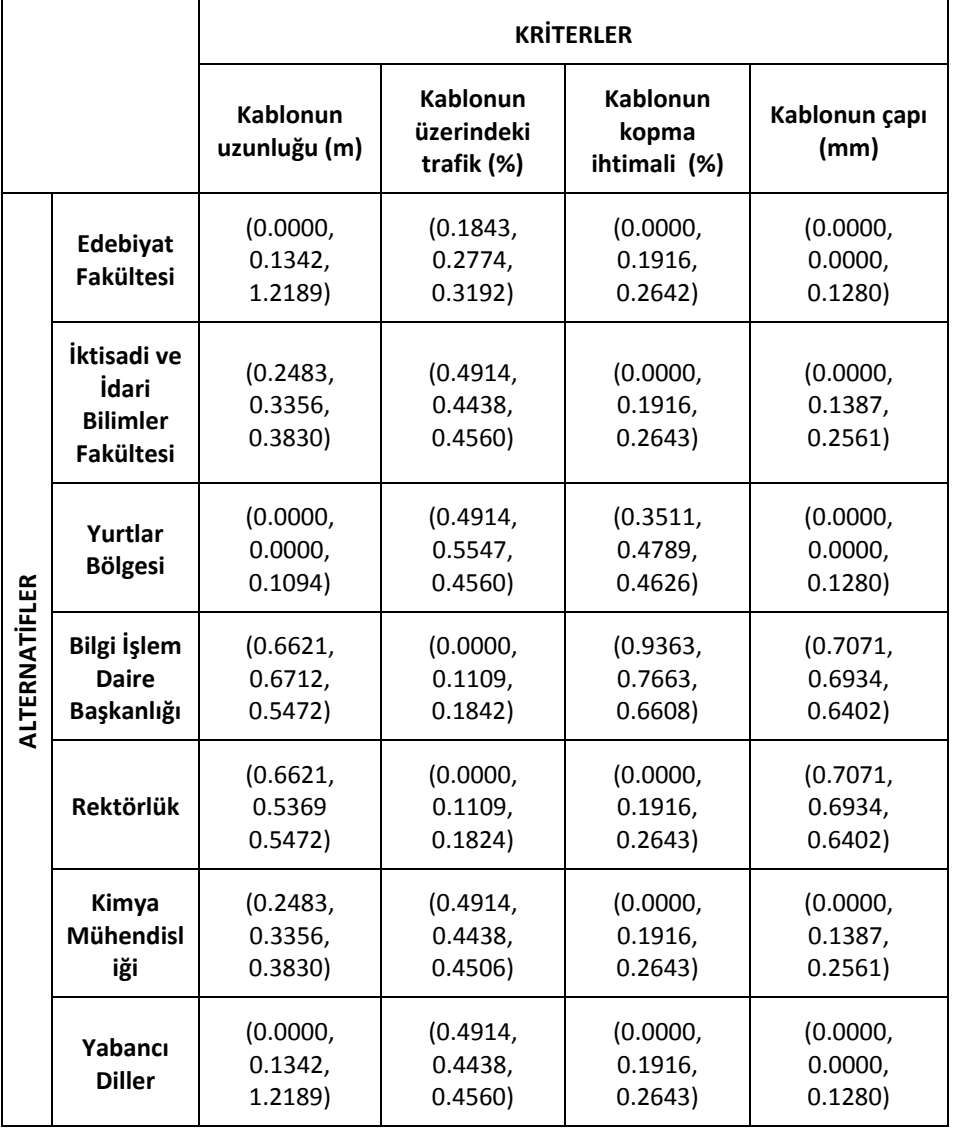

**Adım 4.** Normalize edilmiş bulanık karar matrisi, kriter ağırlığıyla çarpılarak ağırlıklandırılmış normalize bulanık karar matrisi oluşturulur.

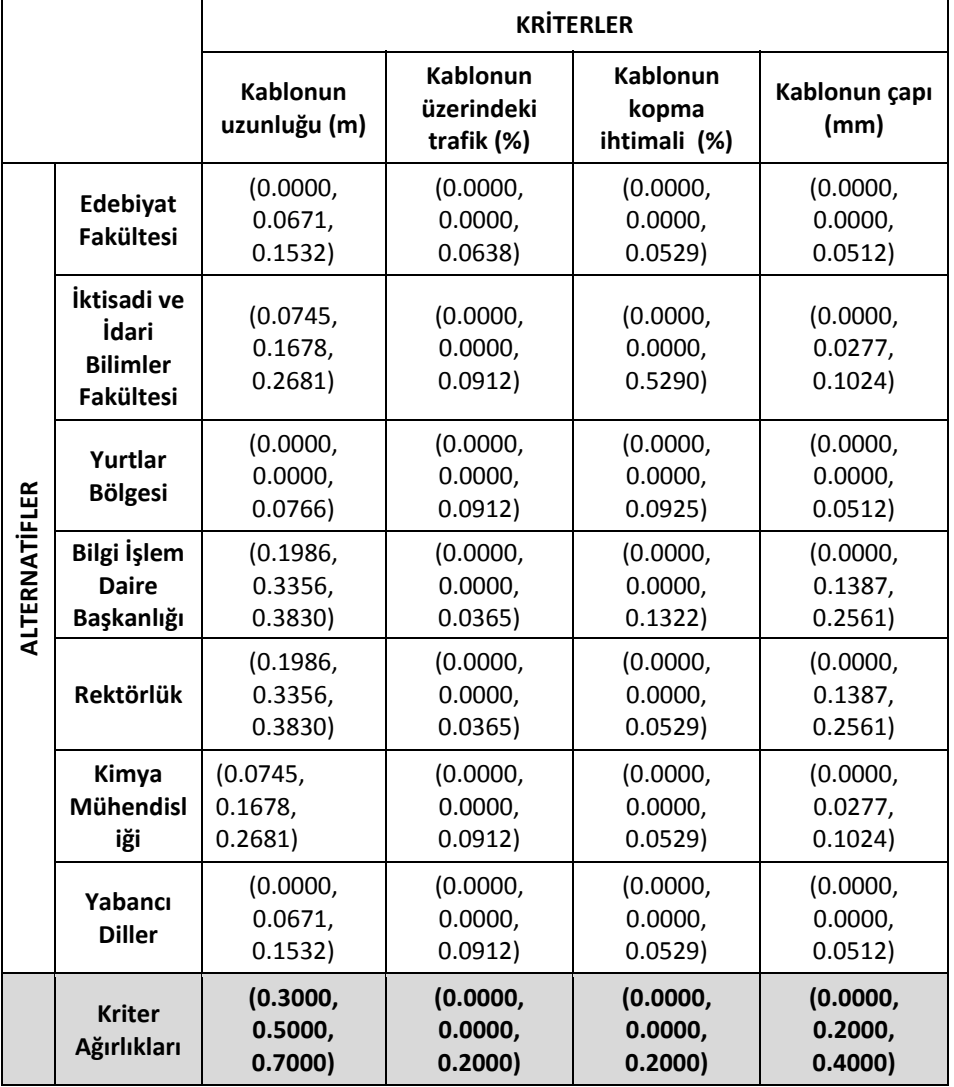

**Tablo 17:** Ağırlıklandırılmış Normalize Bulanık Karar Matrisi

Tablo 17'deki ağırlıklandırılmış normalize karar matrisi SPSS programına aktarılarak tüm veriler için güven aralığı oluşturulmuştur. Bundan sonraki adımlar ise lower bound ve upper bound için ayrı ayrı tanıtılıp, her alternatif için bulunan değerlendirmeler aralık oluşturacak şekilde elde edilmiştir.

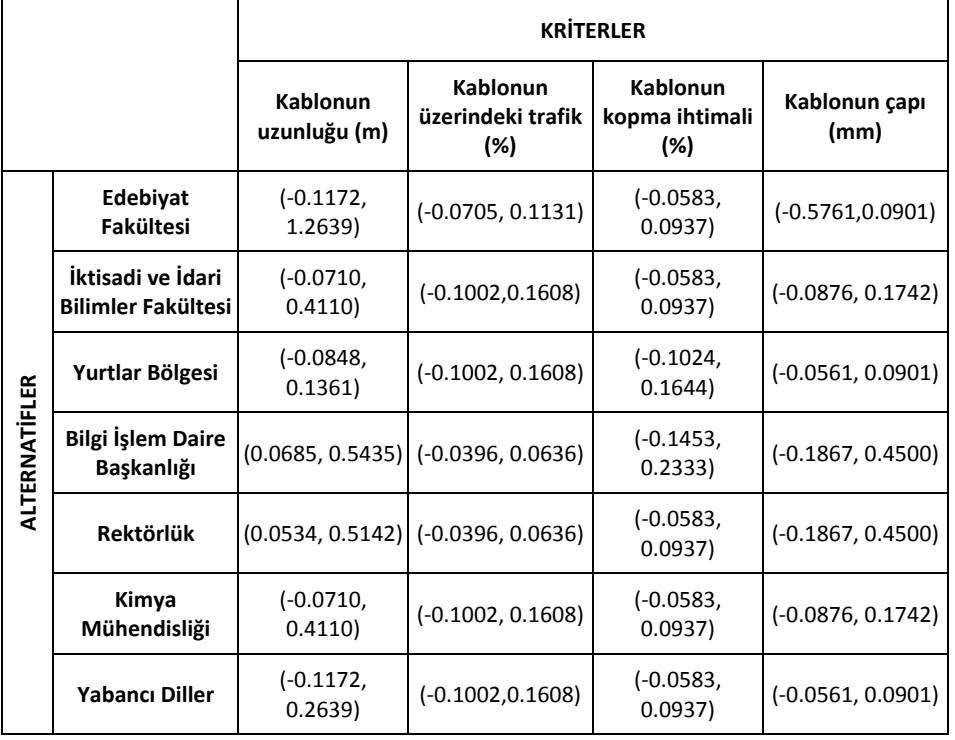

**Tablo 18:** Ağırlıklandırılmış Normalize Bulanık Karar Matrisi (Güven Aralığı Oluşturuldu.)

**Adım 5.** Bulanık ideal pozitif ve bulanık ideal negatif çözümler aşağıdaki gibi belirlenir.

 $A^+ = [(1, 1, 1), (1, 1, 1), (1, 1, 1), (1, 1, 1)]$  ve  $A^- = [(0, 0, 0), (0, 0, 0), (0, 0, 0), (0, 0, 0)].$ 

**Adım 6, 7 ve 8.** Her alternatif için bulanık pozitif ideal çözüm ve bulanık negatif ideal çözümden uzaklıklar ile alternatiflerin yakınlık katsayısı (CC<sub>i</sub>) değerleri hesaplanır.

|               |                                                 | $\mathbf{d}^*$        | ď                   | CC <sub>i</sub>     | <b>Ortalama</b><br>CC <sub>i</sub> | <b>S</b> ıralama |
|---------------|-------------------------------------------------|-----------------------|---------------------|---------------------|------------------------------------|------------------|
|               | Edebiyat<br><b>Fakültesi</b>                    | (0.6522, )<br>0.8132) | (0.0601,<br>0.1191) | (0.0688,<br>0.1544  | 0.1116                             | riskli           |
|               | İktisadi ve İdari<br><b>Bilimler Fakültesil</b> | (0.6041,<br>0.8159    | (0.0611,<br>0.1828  | (0.0697,<br>0.2323) | 0.1510                             |                  |
| ALTERNATİFLER | Yurtlar Bölgesi                                 | (0.6521,<br>0.8210)   | (0.0664,<br>0.1066  | (0.0748,<br>0.1405) | 0.1077                             | en riskli        |
|               | <b>Bilgi İşlem Daire</b><br>Baskanlığı          | (0.5312)<br>0.8167    | (0.0943,<br>0.2819  | (0.1035,<br>0.3467  | 0.2251                             | en<br>güvenilir  |
|               | <b>Rektörlük</b>                                | (0.5653,<br>0.8024)   | (0.0780,<br>0.2618  | (0,0886,<br>0.3165  | 0.2026                             | güvenilir        |
|               | Kimya<br>Mühendisliği                           | (0.6041,<br>0.8159    | (0.0611,<br>0.1828  | (0.0697,<br>0.2323  | 0.1510                             |                  |
|               | <b>Yabancı Diller</b>                           | (0.6431,<br>0.8159)   | (0.0658,<br>0.1267) | (0.0744,<br>0.1646  | 0.1195                             |                  |

**Tablo 19:** Alternatiflerin Nispi Mesafeleri ve Yakınlık Katsayısı (CC<sub>i</sub>) Değerleri (Lower Bound ve Upper Bound Birleştirilmiştir.)

Internet altyapısının analizi ve riskli bölgelerin tespit edilmesi amacıyla bulanık TOPSIS yönteminin uygulanması sonucu performans sıralaması Bilgi İşlem Daire Başkanlığı, Rektörlük, Kimya Mühendisliği, İktisadi ve İdari Bilimler Fakültesi, Yabancı Diller, Edebiyat Fakültesi ve Yurtlar Bölgesi şeklinde elde edilmiştir. Bu aralıkların sıralaması ise SPSS programı ile oluşturulmuş güven aralıklarının ortalaması alınarak elde edilmiştir. Sonuç olarak en riskli bölge (0.0748, 0.1405) aralığı ile"Yurtlar Bölgesi", riskli olmayan yani en güvenilir bölge ise (0.1035, 0.3467) aralığı ile "Bilgi İşlem Daire Başkanlığı" olarak bulunmuştur.

### **3.5. Bulanık VIKOR Yöntemi Uygulama Sonuçları**

Tablo 15'deki bulanık TOPSIS yöntemi için oluşturulan, satırlarında alternatifler, sütunlarında kriterler yer alan karar matrisi, satırlarında kriterler, sütunlarında alternatifler yer alacak şekilde değiştirilip bulanık VIKOR yönteminde kullanılmıştır.

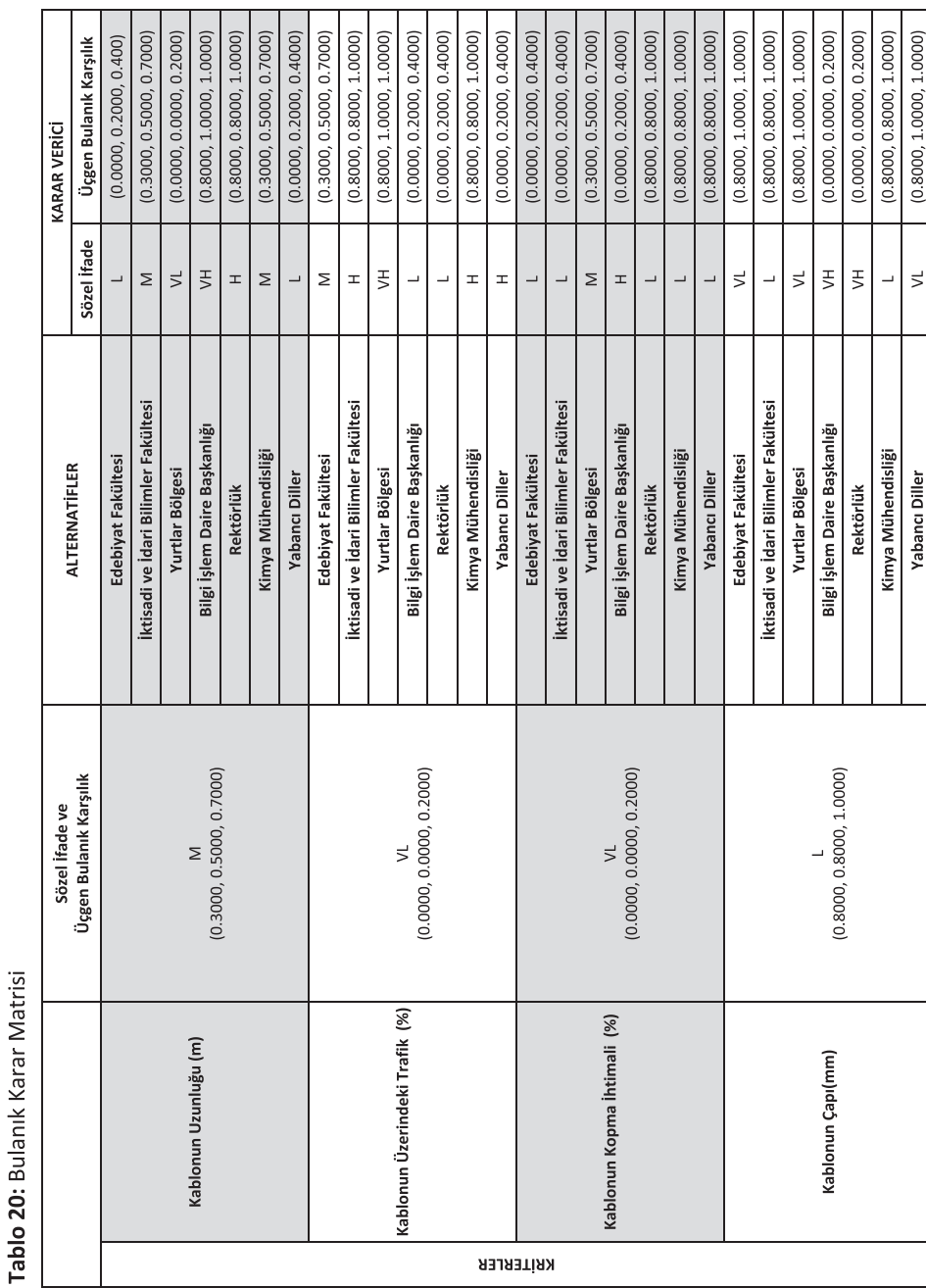

Gazi Journal of Economics and Business ————————————

# 34 D. Koçak ‐ Y.E. Çoğurcu *1/1 (2015) 1‐42*

Tablo 20'deki bulanık karar matrisi SPSS programına aktarılarak tüm veriler için güven aralığı oluşturulmuştur. Bundan sonraki adımlar ise lower bound ve upper bound için ayrı ayrı tanıtılıp, her alternatif için bulunan değerlendirmeler aralık oluşturacak şekilde elde edilmiştir.

**Adım 4.** Lower Bound için bulanık karar matrisi ve bulanık ağırlıklar matrisi oluşturulur.

|           |                                      |                              | <b>ALTERNATIFLER</b>  |                                            |                           |                                           |                      |                       |                          |
|-----------|--------------------------------------|------------------------------|-----------------------|--------------------------------------------|---------------------------|-------------------------------------------|----------------------|-----------------------|--------------------------|
|           |                                      | <b>Kriter</b><br>Ağırlıkları | Edebiyat<br>Fakültesi | İktisadi ve<br>İdari Bilimler<br>Fakültesi | Yurtlar<br><b>Bölgesi</b> | Bilgi İşlem<br><b>Daire</b><br>Başkanlığı | Rektörlük            | Kimya<br>Mühendisliği | Yabancı<br><b>Diller</b> |
| KRİTERLER | <b>Kablonun</b><br>Uzunluğu (m)      | (0.0032,<br>0.9968           | $(-0.2968,$<br>0.6968 | (0.0032,<br>0.9968                         | $(-0.2202,$<br>0.3535     | (0.6465,<br>1.2202                        | 0.5798,<br>1.1535)   | (0.0032,<br>0.9968    | (-0.2968,<br>0.6968      |
|           | Kablonun<br>Üzerindeki<br>Trafik (%) | $(-0.2202,$<br>0.3535)       | (0.0032, )<br>0.9968  | (0.5798,<br>1.1535                         | (0.6465,<br>1.2202        | (-0.2968,<br>0.6968                       | $-0.2968,$<br>0.6968 | (0.5798,<br>1.1535)   | (0.5798,<br>1.1535)      |
|           | Kablonun<br>Kopma İhtimali<br>(%)    | $(-0.2202,$<br>0.3535        | $(-0.2968,$<br>0.6968 | $(-0.2968,$<br>0.6968                      | (0.0032,<br>0.9968        | (0.5798,<br>1.1535)                       | $-0.2968,$<br>0.6968 | $-0.2968,$<br>0.6968  | $(-0.2968,$<br>0.6968    |
|           | Kablonun Çapı<br>(mm)                | $(-0.2968,$<br>0.6968        | $(-0.2202,$<br>0.3535 | $(-0.2968,$<br>0.6968                      | $(-0.2202,$<br>0.3535     | (0.6465,<br>1.2202                        | 0.6465,<br>1.2202    | $(-0.2968,$<br>0.6968 | $(-0.2202,$<br>0.3535)   |

**Tablo 21:** Bulanık Karar Matrisi ve Bulanık Ağırlıklar Matrisi (Lower Bound ve Upper Bound Birleştirilmiştir.)

**Adım 5.** Kriterlerin en iyi f $^{\dagger}$  ve en kötü f $^{\dagger}$  değerleri belirlenir.

**Tablo 22:** En İyi (f<sub>i</sub><sup>+</sup>) Ve En Kötü (f<sub>i</sub>) Değer Matrisi (Lower Bound ve Upper Bound Birleştirilmiştir.)

|           |                                |                | En iyi değer $(f_i^+)$ | En kötü değer (f;)  |
|-----------|--------------------------------|----------------|------------------------|---------------------|
| KRİTERLER | Kablonun Uzunluğu (m)          | <b>Malivet</b> | $(-0.2968, 0.3535)$    | (0.6465, 1.2202)    |
|           | Kablonun Üzerindeki Trafik (%) | <b>Malivet</b> | $(-0.2968, 0.6968)$    | (0.6465, 1.2202)    |
|           | Kablonun Kopma İhtimali(%)     | <b>Malivet</b> | $(-0.2968, 0.6968)$    | (0.5798, 1.1535)    |
|           | Kablonun Çapı (mm)             | Fayda          | (0.6465, 1.2202)       | $(-0.2968, 0.3535)$ |

**Adım 6 ve 7.** S<sup>+</sup> , S‐ , R+ , R‐ ve Qj değerlerini hesaplanır.

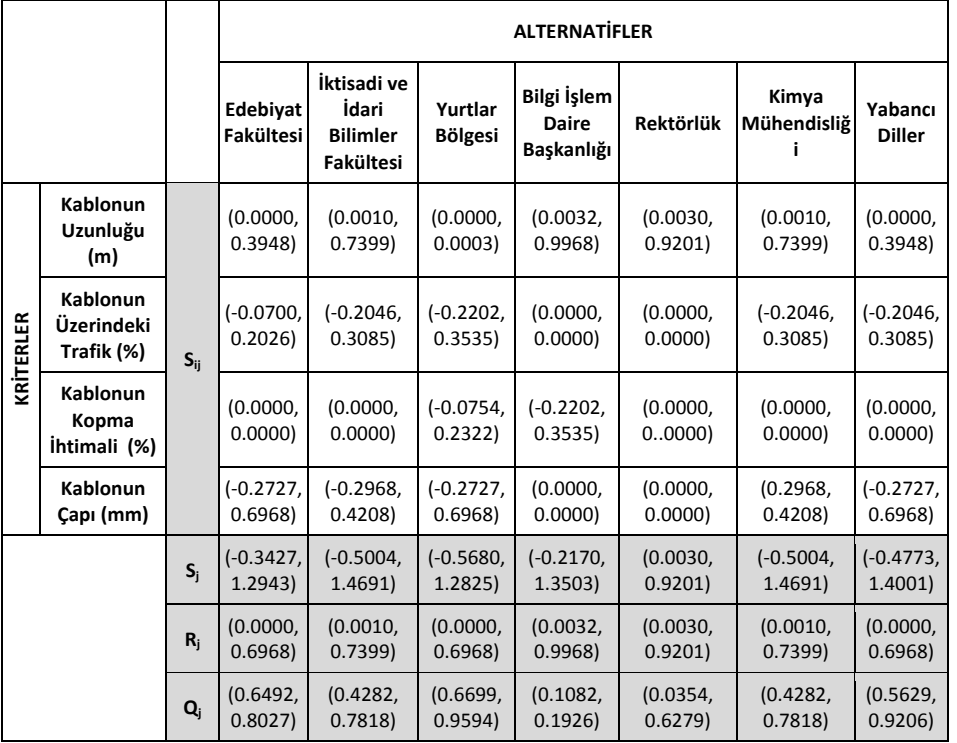

# **Tablo 23:** Sij Matrisi ve Sj Ve Rj Değerleri (Lower Bound ve Upper Bound Birleştirilmiştir.)

**Adım 8.** Alternatiflerin Q, S ve R değerleri küçükten büyüğe doğru sıralanarak üç sıralama listesi oluşturulur.

| $Q_i$                                             |                  |                   | $S_i$                                                    |                                       | $R_i$                        |                  |
|---------------------------------------------------|------------------|-------------------|----------------------------------------------------------|---------------------------------------|------------------------------|------------------|
| <b>Alternatifler</b>                              | Güven Aralığı    | Ortala<br>$maQ_i$ | <b>Alternatifler</b>                                     | <b>Alternatifler</b><br>Güven Aralığı |                              | Güven Aralığı    |
| Bilgi İşlem<br>Daire<br>Başkanlığı                | (0.1082, 0.1926) | 0.1504            | <b>Bilgi İşlem Daire</b><br>Başkanlığı                   | $(-0.2170, 1.3503)$                   |                              | (0.0032, 0.9968) |
| Rektörlük                                         | (0.0354, 0.6279) | 0.3316            | Kimya<br>$(-0.5004, 1.4691)$<br>Mühendisliği             |                                       | Rektörlük                    | (0.0030, 0.9201) |
| İktisadi ve İdari<br><b>Bilimler</b><br>Fakültesi | (0.4282, 0.7818) | 0.6050            | İktisadi ve İdari<br><b>Bilimler</b><br><b>Fakültesi</b> | $(-0.5004, 1.4691)$                   | Edebiyat<br><b>Fakültesi</b> | (0.0000, 0.6968) |
| Kimya<br>Mühendisliği                             | (0.4282, 0.7818) | 0.6050            | Edebiyat<br>$(-0.3427, 1.2943)$<br>Fakültesi             |                                       | <b>Yabancı Diller</b>        | (0.0000, 0.6968) |
| Edebiyat<br>Fakültesi                             | (0.6492, 0.8027) | 0.7310            | Rektörlük                                                | (0.0030, 0.9201)                      | Kimya<br>Mühendisliği        | (0.0010, 0.7399) |
| Yabancı Diller                                    | (0.5629, 0.9206) | 0.7417            | Yabancı Diller                                           | $(-0.4773, 1.4001)$                   |                              | (0.0010, 0.7399) |
| Yurtlar Bölgesi                                   | (0.6699, 0.9594) | 0.8147            | Yurtlar Bölgesi                                          | $(-0.5680, 1.2825)$                   | Yurtlar Bölgesi              | (0.0000, 0.6968) |

**Tablo 24:** Alternatiflerin Q, S ve R Değerlerine Göre Sıralanması (Lower Bound ve Upper Bound Birleştirilmiştir.)

Toplamda üç sıralama listesi oluşturulduktan sonra Adım 9'da verilen C1 ve C2 koşullarının kontrol edilmesi gerekmektedir.

**C1. "Kabul edilebilir avantaj":** DQ değeri 7 alternatif için 0.167 (1/(7‐1) = 0.167) olarak hesaplanmış ve kabul edilebilir avantaj kümesi C1 = {Rektörlük, Kimya Mühendisliği, İktisadi ve İdari Bilimler Fakültesi, Yurtlar Bölgesi}şeklinde oluşturulmuştur.

**C2. "Kabul edilebilir istikrar":** Kabul edilebilir istikrar kümesi her üç sıralamada da aynı sırada yer alan noktalardan oluşur. Bu kritere göre kabul edilebilir istikrar kümesi C2 = {Bilgi İşlem Daire Başkanlığı, Yurtlar Bölgesi}şeklinde oluşturulmuştur.

Her iki kümede de yer alan Yurtlar Bölgesi karar noktası istikrarlı karar noktası olarak değerlendirilir.

Internet altyapısının analizi ve riskli bölgelerin tespit edilmesi amacıyla bulanık VIKOR yönteminin uygulanması sonucu performans sıralaması ise Bilgi İşlem Daire Başkanlığı, Rektörlük, İktisadi ve İdari Bilimler Fakültesi, Kimya Mühendisliği, Edebiyat Fakültesi, Yabancı Diller ve Yurtlar Bölgesi şeklinde elde edilmiştir. Bu aralıkların sıralaması ise SPSS programı ile oluşturulmuş güven aralıklarının ortalaması alınarak elde edilmiştir. Sonuç olarak en riskli bölge (0.6699, 0.9594) aralığı ile"Yurtlar Bölgesi", riskli olmayan yani en güvenilir bölge ise (0.1082, 0.1926) aralığı ile "Bilgi İşlem Daire Başkanlığı" olarak bulunmuştur.

# **4. SONUÇ VE ÖNERİLER (YÖNTEMLERİN KIYASLANMASI)**

Teknolojinin gelişmesi ile kullanılan araç ‐ gereçler yetersiz kalabilmektedirler. Teknolojinin sürekli değişimi teknolojiye bağlı araç ‐ gereçleri etkilemekte ve bu etki araç ‐ gereçlerin yenilenmesi ihtiyacına sebep olmaktadır. Teknolojiye bağımlı alanların başında ise iletişim gelmektedir. Teknolojik gelişmeler ile iletişim dünyası sürekli yenilenmekte her geçen gün kullanılan mevcut teknolojiler değişmektedir. Günümüzde iletişim aracı olarak ise en çok internet kullanılmaktadır. Bilgisayarların, akıllı telefonların ya da tabletlerin iletişim hatları aracılığıyla veri aktarımının sağlandığı sisteme "ağ" denilmektedir. Interneti kullanan insan sayısı her geçen gün artmakta ve bu sebeple de mevcut ağların yaşaması büyük önem arz etmektedir.

Mevcut ağların risk haritalarının oluşturulması ve ihtiyaç duyulan yeniliklere ulaşılması "ağ analizi" sayesinde mümkündür. Ağ analizi, mevcut ağın risk haritasının çıkartılarak hangi bölgelerin risk teşkil ettiği, hangi bölgelerin riskli alanlarına yakın olduğu ve hangi bölgelerin riskten uzak, güvenilir olduğunu belirlememize yardımcı olur. Ayrıca ağ analizini yaparken elde ettiğimiz veriler ile geleceğe dair tahminlerde bulunarak mevcut ağda iyileştirmeler yapabilmemiz mümkündür.

Ağ analizi yapılırken kullanılabilecek birçok teknik vardır. Bu çalışmada network modeli ile ağ performanslarının değerlendirilmesi probleminin üstesinden gelmek amacıyla çok kriterli karar vermede geliştirilen yöntemler kullanılmıştır. Bu amaçla ele alınan iki aşamalı çalışmada, Hacettepe Üniversitesi'nin 7 fakültesinin bulunduğu internet ağı performanslarının değerlendirmesi için TOPSIS, VIKOR ve bu yöntemlerin bulanıkları olan Bulanık TOPSIS ve Bulanık VIKOR yöntemleri kullanılarak performans analizi hedeflenmiştir.

Ağ performanslarının değerlendirilmesinde kullanılan kriter ağırlıkları AHP yöntemi ile belirlenmiştir. Önem sırasına göre kriter ağırlıkları ise kablonun uzunluğu, kablonun çapı, kablonun üzerindeki trafik ve kablonun kopma ihtimali şeklinde bulunmuştur. Bu kriter ağırlıkları ÇKKV yöntemlerinde kullanılmıştır.

Çalışmanın ilk aşamasında, birbiri ile çelişen performans değerlendirme kriterlerini ortak bir paydada bir araya getirerek, karar vericilere objektif bir değerlendirme sağlayan TOPSIS ve VIKOR yöntemleri kullanılmıştır. TOPSIS yöntemi ele alınan veri setlerini ideal pozitif ve ideal negatif çözümlere yakınlık bakımından analiz ederek sonuca ulaşmaktadır. Yöntemde alternatiflerin ideal çözümlerden uzaklıkları hesaplanır ve yakınlık katsayıları elde edilir. Nihai olarak elde edilen yakınlık katsayıları en büyük olandan en küçük olana doğru sıralanır ve ağ performanslarına göre güvenilir ve riskli bölgeler tespit edilir. VIKOR yönteminde ise grup için maksimum fayda, karşıt görüşler için minimum kişisel pişmanlık sağlanarak yani uzlaşık çözüm elde edilerek sonuca ulaşılmaktadır. Bu amaçla sırasıyla kriterlerin en iyi değerleri, ardından alternatiflerin bu değerlere göre ideale yakınlıklarını gösteren değerleri bulunur. Sonuç olarak elde edilen bu değerler, en küçük olandan en büyük olana doğru sıralanır ve ağ performanslarına göre güvenilir ve riskli bölgeler yeniden tespit edilir.

Ayrıca TOPSIS yönteminde elde edilen sonuçlar güvenirlik arz ederken, VIKOR yöntemi ile elde edilen sonuçlar kabul edilebilir avantaj ve kabul edilebilir istikrar koşullarını yerine getirmektedir. Bu da VIKOR yönteminin TOPSIS yöntemine göre daha sağlıklı sonuçlar verdiğini göstermektedir.

Çalışmanın ikinci aşamasında ise ÇKKV çözüm yöntemlerinden olan bulanık mantık tabanlı TOPSIS ve bulanık mantık tabanlı VIKOR yöntemleri kullanılarak network modeli ile ağ analizi çalışması tekrarlanmıştır. Çünkü network modeli ile ağ performanslarının değerlendirilmesi problemi insan yargılarını içermektedir ve bunların bulanık küme teorisi ile ilişkilendirilmesi gerçek problemi daha iyi ifade etmektedir. Bu amaçla TOPSIS ve VIKOR yöntemlerinde ele alınan tüm alternatifler ve kriterler, belirsiz yargıların daha iyi ifade edilmesini sağlayan üçgen bulanık sayılar kullanılarak tekrar ele alınmış ve network modeli ile ağ analizi çalışması tekrarlanmıştır.

İlk aşamasında klasik TOPSIS ve klasik VIKOR yöntemleri; ikinci aşamasında ise bulanık mantık tabanlı TOPSIS ve bulanık mantık tabanlı VIKOR yöntemleri kullanılarak ele alınan bu çalışmada çok kriterli karar verme yöntemlerinin uygulanması sonucunda elde edilen performans değerlendirmeleri ise Tablo 25'de görülmektedir.

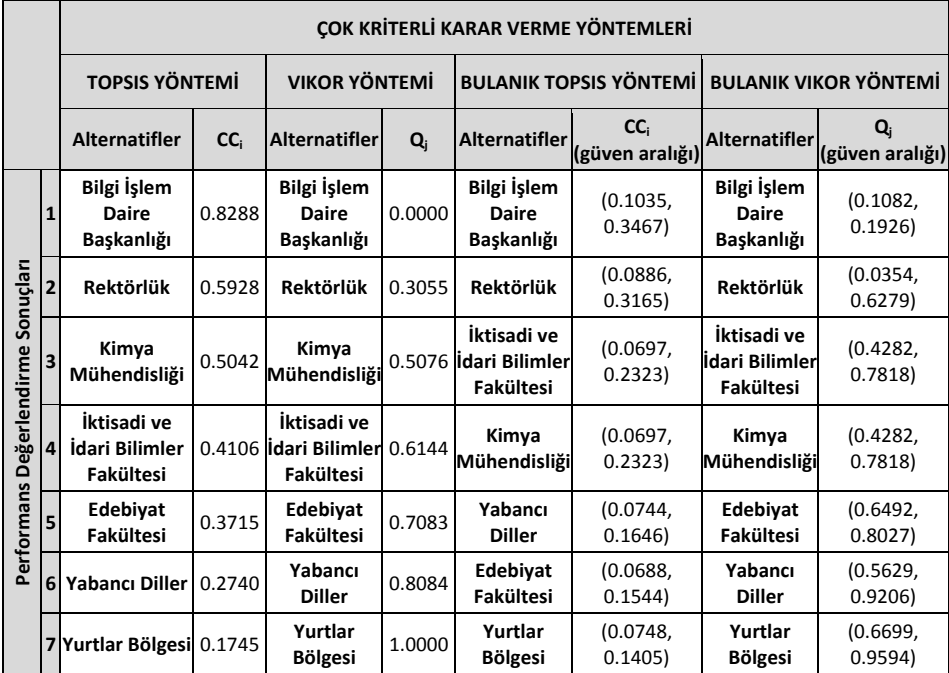

**Tablo 25:** Çok Kriterli Karar Verme Yöntemlerinin Performans Değerlendirme Sonuçları

Sonuç olarak klasik ve bulanık mantık tabanlı yöntemler kullanılarak elde edilen sonuçlar sayesinde hangi bağlantıların risk teşkil ettiği, hangi bağlantıların risk teşkil etmediği saptanmıştır. Internet topolojisi alanında önemli bir yere sahip olan network analizinin pratikleştirilmesine yönelik olarak ÇKKV yöntemlerinin uygulanabilirliği görülmüştür.

#### **KAYNAKÇA**

- Aktaş R., Doğanay M., Gökmen Y., Gazibey Y., Türen U. (2015). *Sayısal Karar Verme Yöntemleri*. 19, 29 181‐184, 230.
- Aktaş R., Kısa T., Doğanay M. ve Tarım A.(2001). *Karar Analizleri*. 204, 239.
- Bazzazi A. A., Osanloo M., Karimi B. (2011). *Deriving Preference Order of Open Pit Mines Equipment Through MADM Method: Application of Modified VIKOR Method,* Expert Systems with Application.
- Atan M. ve Maden U. (2005). *Bireysel ve Kurumsal Kredibilitenin Analitik Hiyerarşi Süreci ile Çözümlenmesi*. IV. İstatistik Kongresi, İstatistik Mezunları Derneği ve Türk İstatistik Derneği, Belek Antalya.
- Chen, C. T. (2000). *Extensions of the TOPSIS for Group Decision‐Making under Fuzzy Environment, Fuzzy Sets and Systems*. Vol. 114, 1‐9.
- Chen L. Y. ve Wang T. C. (2009). *Optimizing Partners' Choice in IS/IT Outsourcing Projects: The Strategic Decision of Fuzzy VIKOR*, Int. J. Production Economics. 235.
- Chu M.T., Shyu J., Tzeng G.H. ve Khosla R. (2007). *Comparison Among Three Analytical Methods for Knowledge Communities Group Decision Analysis*, Expert Systems with Applications. 1016.
- Clemen R. T. (1996). *Making Hard Decision: An Introduction to Decision Analysis*, 2nd Edition, Duzborry Pres, An Imprement of Wadsworth Publishing Company, Belmont. California.
- Cristobel, J.R.S. (2012). Contractor Selection Using Multicriteria Decision‐Making Methods, Journal of Construction Engineering and Management. 138(6), 751‐758.
- Demirel N. Ç. Ve Yücenur G. N., (2011). *The Cruise Port Place Selection Problem with Extended VIKOR and ANP Methodologies under Fuzzy Environment*, Proceedings of the World Congress on Engineering 2011 Vol II WCE 2011, London, U.K., 1130.
- Dickson G. W. (1966). *An Analysis of Vendor Selection Systems and Decision*, Journal of Purchasing. Vol. 2.
- Dündar S. ve Ecer F. (2008). *Öğrencilerin GSM Operatörü Tercihinin Analitik Hiyerarşi Süreci Yöntemiyle Belirlenmesi*.
- Ecer F. (2007). *Fuzzy Topsis Yöntemiyle İnsan Kaynağı Seçiminde Adayların Değerlemesi ve Bir Uygulama.* Doktora Tezi, Afyonkarahisar Kocatepe Üniversitesi, 33‐35.
- Ecer F. ve Küçük O. (2008). *Tedarikçi Seçiminde Analitik Hiyerarşi Yöntemi ve Bir Uygulama.* Atatürk Üniversitesi Sosyal Bilimler Enstitüsü Dergisi C. 11.
- Ertuğrul, İ., Karakaşoğlu, N., (2009). *Performance Evaluation of Turkish Cement Firms with Fuzzy Analytic Hierarchy Process and TOPSIS Methods.* Expert Systems with Applications, 36(1), 702‐715.
- Forman, E. & Selly, M.A.(2001). Decisions by Objectives, World Scientific, 1.
- Hwang C. L. and Yoon K. (1981). *Multiple Attribute Decision Making: Methods and Applicatios, a State of the Art Survey*. Lecture Notes in Economics and Mathematical Systems, New York: Springer‐Verlag, 129.

Koçel T. (2014). İşletme Yöneticiliği. 15. Baskı Beta Basım Yayım Dağıtım A.Ş.

- Li, H., Adelı, H., Sun, J., Han, J.G., (2011). Hybridizing Principles of TOPSIS with Case‐Based Reasoning For Business Failure Prediction. Computers & Operations Research, 38(2), 409– 419.
- Opricovic, S., Tzeng, G.H., (2004). Compromise Solution by MCDM Methods: A Comparative Analysis of VIKOR and TOPSIS. European Journal of Operational Research, 156, 445‐455.
- Özcerit A. T. ve Altunay H. C. (2014). Türkiye Internet Altyapısının Performans Analizi. 168.
- Özdemir A. İ. ve Seçme N. Y. (2009). İki Aşamalı Stratejik Tedarikçi Seçiminin Bulanık TOPSIS Yöntemi ile Analizi. Afyon Kocatepe Üniversitesi, İ.İ.B.F. Dergisi, 80.
- Paksoy T., Pehlivan N. Ve Özceylan E. (2013). *Bulanık Küme Teorisi.* Nobel Akademik Yayıncılık Eğitim Danışmanlık Tic. LTD. ŞTİ, 157.
- Saaty T. L (1980). *The Analytic Hierarchy Process.* McGraw‐Hill, New York, 54.
- Saaty T. L. ve Vargas L. G. (2008). *Models, Methods, Concept&Applications of the Analythic Hierarchy Process, Kluwer Academic Publisher*. London, 8‐9.
- Şen E. (2009). *Bulanık Mantık İlkeleri ve Modelleme*. İstanbul, Su Vakfı Yayınları, Üçüncü Baskı, 14.
- Turan G. (2013). *Lagrange Gevşetmesi ile Küçük Portföylerin Elde Edilmesi ve İMKB'ye Uygulanması Doktora Tezi*. İstanbul Üniversitesi.
- USA Army Logistics Management College (1990). Multiple Criteria Decision Making, ALM‐64‐ 3497‐H2(A).
- Zeleny M. (1982). *Multiple Criteria Decision Making*. New York: McGraw‐Hill, 327‐388.
- Zionts, S. (1979). *MCDM‐If Not A Roman Numeral Then What*. Interfaces, C.9, 4, 94‐101.